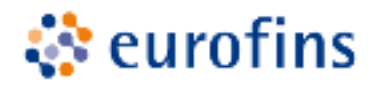

Modern Testing Services (Germany) GmbH neue Eirmenbezeichnung ab 08.05.2023. Eurofins MTS Consumer Product Testing Germany Provinostraße 52 D-86153 Augsburg

#### **Immissionsprognose**

# **zur Ermittlung der Geruchsbelastung für den Bebauungsplan "Pasenbach Süd 2" in Pasenbach**

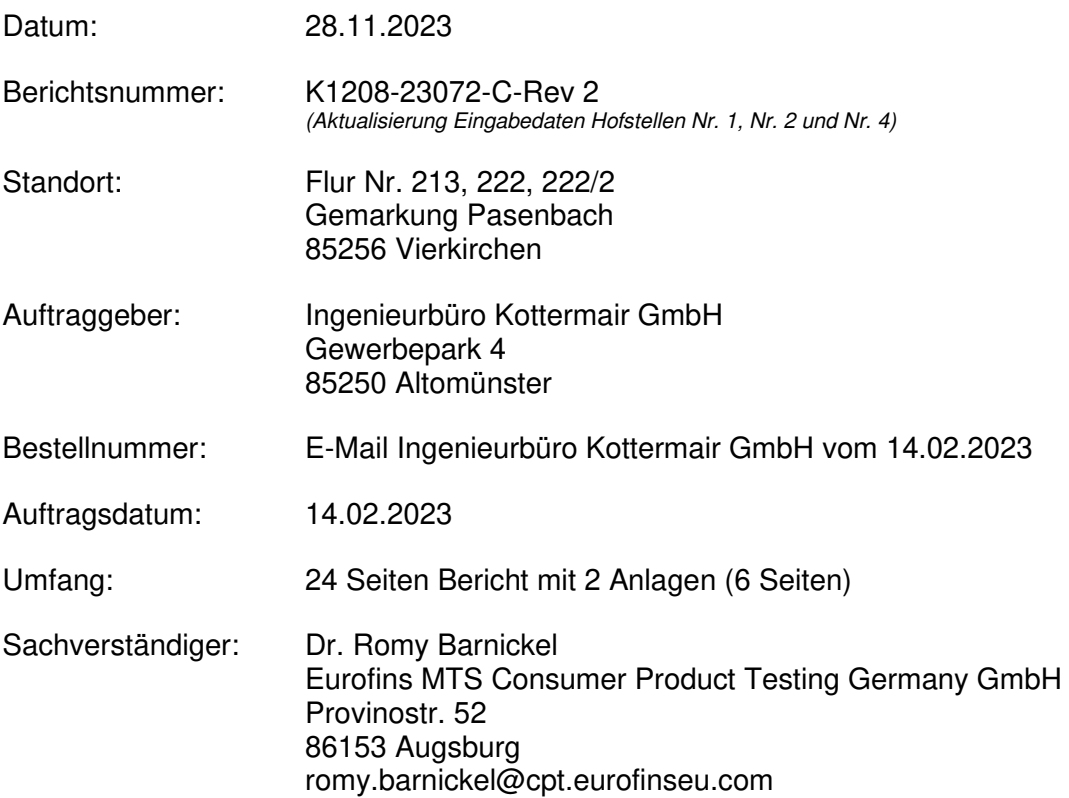

Modern Testing Services (Germany) OmbH neue Firmenbezeichnung ab 08.05.2023 Eurofins MTS Consumer Product Testing Germany Sitz der Gesellschaft Augeburg HRB Augeburg 14349 USf-IdNr. DE 153746084 Geschäftsführer Dr. Devender Singh

Messstelle nach § 29b BimSchG

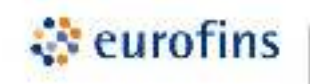

# **INHALTSVERZEICHNIS**

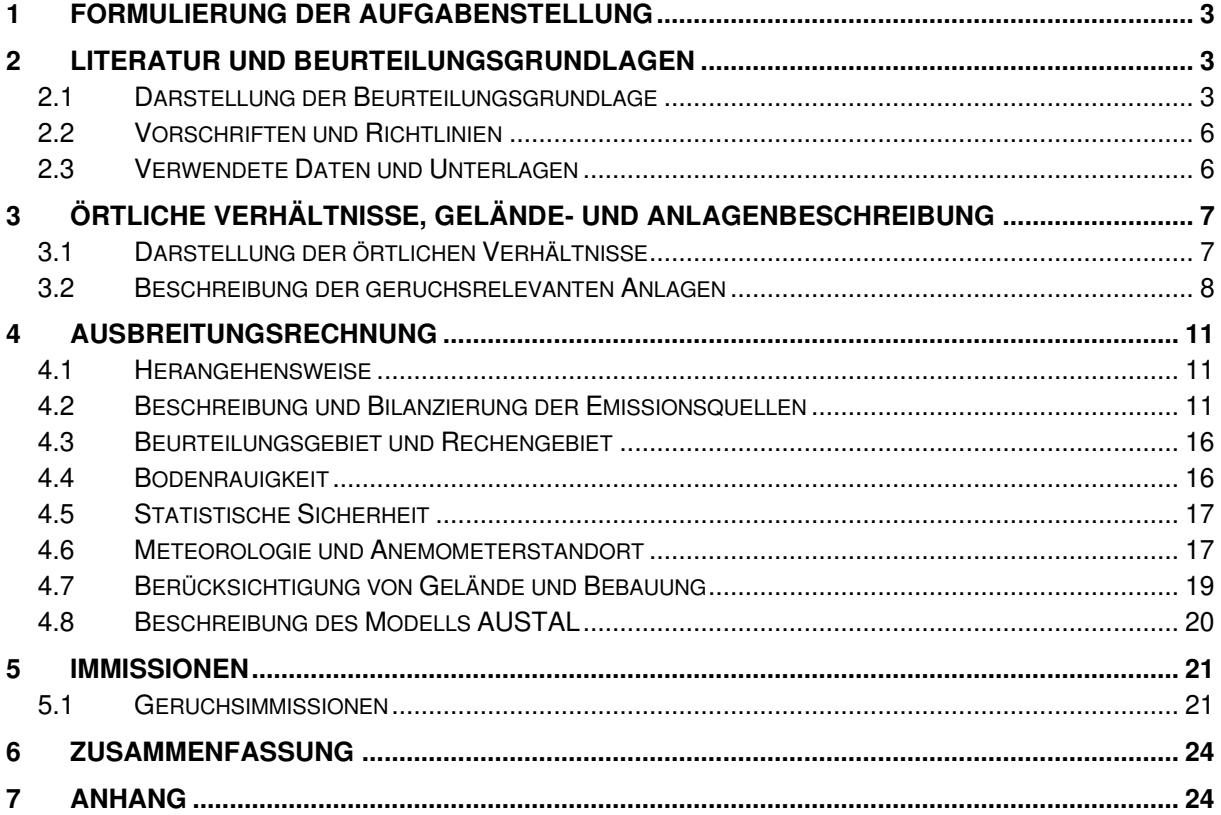

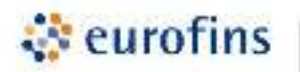

### <span id="page-2-0"></span>**1 Formulierung der Aufgabenstellung**

Die Gemeinde Vierkirchen plant die Aufstellung des Bebauungsplanes "Pasenbach Süd 2" in Pasenbach-Vierkirchen. Das Plangebiet befindet sich im Innenbereich von Pasenbach.

Im Umkreis des geplanten Baugebietes befinden sich zwei Rinderhaltungen sowie drei Biogasanlagen. Daher soll eine Beurteilung der Immissionssituation für Geruch durchgeführt werden. In einer Ausbreitungsrechnung wird dazu die Geruchsbelastung durch die benachbarten geruchsrelevanten Anlagen im Beurteilungsgebiet berechnet. Die Ausbreitungsrechnung erfolgt mit dem Programm Austal in der Version 3 gemäß Anhang 2 der TA Luft 2021.

Mit den Ergebnissen kann geprüft werden, ob zulässige Immissionswerte für Geruch im Gebiet des Bebauungsplanes nach TA Luft eingehalten werden.

Durch das Ingenieurbüro Kottermair GmbH wurde die Immissionsprognose per E-Mail am 14.02.2023 beauftragt. Informationen und Beurteilungsdaten wurden mit dem Bauamt der Verwaltungsgemeinde Vierkirchen sowie den Betreibern der Tierhaltungs- und Biogasanlagen beim Ortstermin am 06.03.2023 abgestimmt. Ergänzende Informationen für die vorliegende Revision 2 wurden telefonisch bzw. per E-Mail mit den Betreibern der Hofstellen abgestimmt (August bis September 2023). Für die Hofstelle Nr. 1 wurde eine Emissionsmessung für Geruch für zwei BHKW-Motoren am 06.10.2023 durch die Eurofins MTS Consumer Product Testing Germany GmbH durchgeführt (Berichtsnummer K1208-23072-E). Die Ergebnisse der Messung fließen in die vorliegende Bilanzierung mit ein.

## <span id="page-2-1"></span>**2 Literatur und Beurteilungsgrundlagen**

#### <span id="page-2-2"></span>**2.1 Darstellung der Beurteilungsgrundlage**

Als Beurteilungsgrundlage die TA Luft herangezogen werden. Danach gilt:

#### *4.3.2 Schutz vor erheblichen Belästigungen durch Geruchsimmissionen*

*Für Anlagen, von denen erfahrungsgemäß relevante Geruchsemissionen ausgehen können, ist eine Prüfung durchzufuhren, ob der Schutz vor erheblichen Belästigungen durch Geruchsimmissionen gewährleistet ist. Die Richtlinie VDI 3886 Blatt 1 (Ausgabe September 2019) dient als Erkenntnisquelle.* 

*Bei der Prüfung, ob der Schutz vor erheblichen Belästigungen durch Geruchsimmissionen sichergestellt ist, ist Anhang 7 heranzuziehen. Insbesondere ist die im Rahmen der Prüfung erforderliche Ermittlung der Immissionskenngrößen nach Anhang 7 vorzunehmen.* 

*Zur Beurteilung der Erheblichkeit der Geruchsimmission werden in diesem Anhang in Abhängigkeit von verschiedenen Nutzungsgebieten Immissionswerte als regelmäßiger Maßstab für die höchstzulässige Geruchsimmission festgelegt. […]*

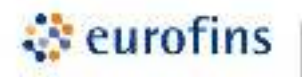

### *Anhang 7 Nr. 3.1 Immissionswerte*

*[Eine Geruchsimmission] ist in der Regel als erhebliche Belästigung zu werten, wenn die Gesamtbelastung […] die in Tabelle 22 angegebenen Immissionswerte überschreitet. Bei den Immissionswerten handelt es sich um relative Häufigkeiten der Geruchsstunden bezogen auf ein Jahr.* 

#### *Tabelle 22: Immissionswerte für verschiedene Nutzungsgebiete*

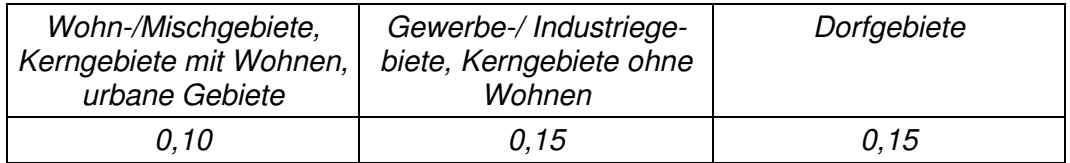

*[…] Der Immissionswert der Spalte "Dorfgebiete" gilt nur für Geruchsimmissionen verursacht durch Tierhaltungsanlagen in Verbindung mit der belästigungsrelevanten Kenngröße der Gesamtbelastung (s. Nummer 4.6 dieses Anhangs). Er kann im Einzelfall auch auf Siedlungsbereiche angewendet werden, die durch die unmittelbare Nachbarschaft einer vorhandenen Tierhaltungsanlage historisch geprägt, aber nicht als Dorfgebiete ausgewiesen sind. […]*

#### *3.3 Erheblichkeit der Immissionsbeiträge*

*Die Genehmigung für eine Anlage soll auch bei Überschreitung der Immissionswerte der dieses Anhangs auf einer Beurteilungsflache nicht wegen der Geruchsimmissionen versagt werden, wenn der von dem zu beurteilenden Vorhaben zu erwartende Immissionsbeitrag (Kenngröße der Zusatzbelastung nach Nummer 4.5 dieses Anhangs) auf keiner Beurteilungsflache, auf der sich Personen nicht nur vorübergehend aufhalten (vgl. Nummer 3.1 dieses Anhangs), den Wert 0,02 überschreitet. Bei Einhaltung dieses Wertes ist davon auszugehen, dass das Vorhaben die belästigende Wirkung der Vorbelastung nicht relevant erhöht (Irrelevanzkriterium). […]*

#### *4.6 Auswertung*

*Im Beurteilungsgebiet ist für jede Beurteilungsfläche die Kenngröße für die Vorbelastung aus den Ergebnissen der Rastermessung oder der Ausbreitungsrechnung zu bestimmen. Bei der Bestimmung der Zusatzbelastung und der Gesamtbelastung ist entsprechend Nr. 4.5 dieses Anhangs zu verfahren.* 

*Werden sowohl die Vorbelastung als auch die zu erwartende Zusatzbelastung über Ausbreitungsrechnung ermittelt, so ist die Gesamtbelastung i. d. R. in einem Rechengang zu bestimmen. […]*

*Im Falle der Beurteilung von Geruchsimmissionen, verursacht durch Tierhaltungsanlagen, ist eine belästigungsrelevante Kenngröße der Gesamtbelastung zu berechnen und diese anschließend mit den Immissionswerten nach Tabelle 22 zu vergleichen. Nummer 5 dieses Anhangs bleibt unberührt* 

*Für die Berechnung der belästigungsrelevanten Kenngröße IGb wird die Gesamtbelastung IG mit dem Faktor fgesamt multipliziert:* 

*IGb = IG \* fgesamt. (2)* 

*Der Faktor fgesamt ist nach der Formel* 

*fgesamt = (1 / (H1 + H<sup>2</sup> + … + Hn )) \* (H1 \* f1 + H2 \* f<sup>2</sup> + … + Hn \* fn) (3)* 

*zu berechnen. […]*

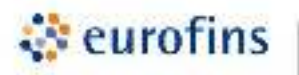

*Die Gewichtungsfaktoren für die einzelnen Tierarten sind Tabelle 24 zu entnehmen. Von den Gewichtungsfaktoren in Tabelle 24 kann abgewichen*  werden, wenn wissenschaftliche Untersuchungen eine *Belästigungsreaktion der Betroffenen belegen.* 

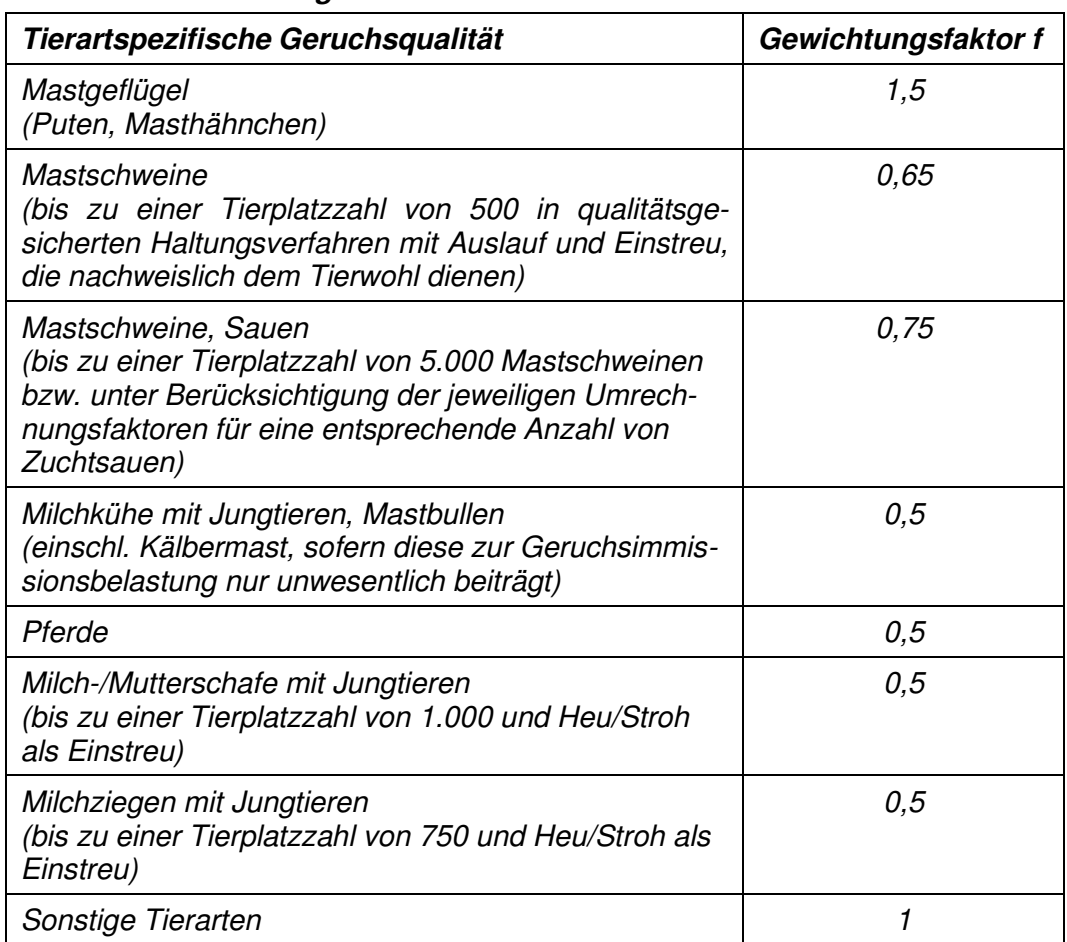

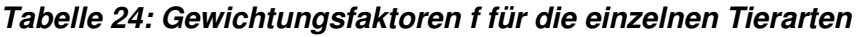

Anstelle dem in der TA Luft Tabelle 24 festgelegten tierartspezifischen Gewichtungsfaktor von 0,5 empfiehlt der Bayer. Arbeitskreis "Immissionsschutz in der Landwirtschaft" für Rinder- und Pferdehaltungen sowie den zugehörigen Nebenquellen als tierartspezifischer Faktor 0,4, der in Bayern bisher verwendet wurde. Mit Aufnahme der tierartspezifischen Gewichtungsfaktoren in die neue TA Luft, muss von einer höheren bundeseinheitlichen Verbindlichkeit für die tierartspezifischen Faktoren ausgegangen werden. Nach TA Luft Anhang 7 Nr. 1 können für immissionsschutzrechtlich nicht genehmigungsbedürftige Rinderhaltungen mit erheblich weniger als der Hälfte der die Mengenschwelle aber auch spezielle länderspezifische Regelungen angewendet werden. Auf die Größe der hier betrachteten Rinderhaltung trifft das zu. Eine spezielle Regelung ist in Bezug auf die neue TA Luft 2021 in Bayern noch nicht erfolgt.

Die Auswertung der Ausbreitungsrechnung erfolgt gemäß TA Luft mit dem tierartspezifischen Faktor von 0,5. In Kapitel 5 wird das Ergebnis unter Verwendung des tierartspezifischen Faktors von 0,4 zusätzlich ausgewiesen.

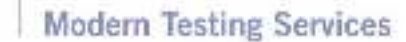

#### <span id="page-5-0"></span>**2.2 Vorschriften und Richtlinien**

• Erste Allgemeine Verwaltungsvorschrift zum Bundes-Immissionsschutzgesetz (Technische Anleitung zur Reinhaltung der Luft - TA Luft) vom 18. August 2021

 $\ddot{\cdot}$  eurofins

- VDI 3782 Blatt 1 "Umweltmeteorologie; Atmosphärische Ausbreitungsmodelle; Gauß'sches Fahnenmodell zur Bestimmung von Immissionskenngrößen" (Ausgabe Januar 2016)
- VDI 3782 Blatt 3 "Ausbreitung von Luftverunreinigungen in der Atmosphäre Berechnung der Abgasfahnenüberhöhung" (Ausgabe September 2022)
- VDI 3945 Blatt 3 "Umweltmeteorologie; Atmosphärische Ausbreitungsmodelle; Partikelmodell" (Ausgabe April 2020)
- VDI 3783 Blatt 13 "Umweltmeteorologie Qualitätssicherung in der Immissionsprognose - Anlagenbezogener Immissionsschutz – Ausbreitungsrechnung gemäß TA Luft" (Ausgabe Januar 2010)
- VDI 3894 Blatt 1 "Emission und Immission aus Tierhaltungsanlagen Haltungsverfahren und Emissionen Schweine, Rinder, Geflügel, Pferde" (Ausgabe September 2011)
- GV-Faktoren Tierhaltungsanlagen, MLUK Brandenburg, Stand November 2020
- Bayer. Arbeitskreis "Immissionsschutz in der Landwirtschaft", Arbeitspapiere, Oktober 2013
- Kommentar zu Anhang 7 TA Luft 2021 Feststellung und Beurteilung von Geruchsimmissionen, LAI-Unterausschuss Luftqualität / Wirkungsfragen / Verkehr, Stand 08.02.2022

#### <span id="page-5-1"></span>**2.3 Verwendete Daten und Unterlagen**

- Karte Bebauungspläne, "Gemeinde Vierkirchen Zusammenstellung der Planungen in Pasenbach", Planungsstand 07.12.2022, bereitgestellt vom Ingenieurbüro Kottermair GmbH
- Informationen über die örtlichen Verhältnisse und Tierbestandszahlen und Anlagendaten der Biogasanlagen wurden festgestellt beim Vor-Ort-Termin am 06.03.2023, ergänzt durch telefonische Angaben einzelner Betreiber der geruchsrelevanten Anlagen (Zeitraum August bis September 2023)
- Emissionsmessung für Geruch an zwei BHKW-Motoren der Hofstelle Nr. 1, Projekt K1208-23075, Eurofins MTS Consumer Product Testing Germany GmbH, Berichtsnummer K1208-23072-E

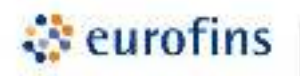

# <span id="page-6-0"></span>**3 Örtliche Verhältnisse, Gelände- und Anlagenbeschreibung**

#### <span id="page-6-1"></span>**3.1 Darstellung der örtlichen Verhältnisse**

Pasenbach ist ein Ortsteil der Gemeinde Vierkirchen im oberbayerischen Landkreis Dachau. Die geodätische Höhe in Pasenbach liegt bei ca. 483 m über N. N.. Pasenbach liegt ca. 40 km nördlich von München und ca. 2 km südlich der Glonn. Die Landschaft gehört zum Donau-Isar-Hügelland. Charakteristisch ist dabei ein engmaschiges, verzweigtes Talnetz mit sanft geschwungenen Hügelzügen. Die unmittelbare Umgebung von Pasenbach wird vorwiegend landwirtschaftlich genutzt. Kuppen und Hänge sind häufig bewaldet.

Pasenbach wird im Ortskern durch landwirtschaftliche bzw. ehemals landwirtschaftliche Betriebe geprägt. Im gesamten Ort ist Wohnbebauung in Form von Einfamilienhäusern vorherrschend. Die Topographie von Pasenbach und der Umgebung ist in Abbildung 1 dargestellt.

Das geplante Baugebiet "Pasenbach Süd 2" (Flur-Nr. 213, 222, 222/2) liegt im Innenbereich von Pasenbach, südlich der Rita-Mayr-Straße/Sonnenstraße und nördlich der Kreisstraße DAH 9. Im Bereich des Bebauungsplans befinden sich bereits Wohngebäude, weiterhin sind Grundstücke mit Doppelhäusern mit Garagen vorgesehen. Eine detaillierte Ansicht des Bauvorhabens ist Abbildung 2 zu entnehmen.

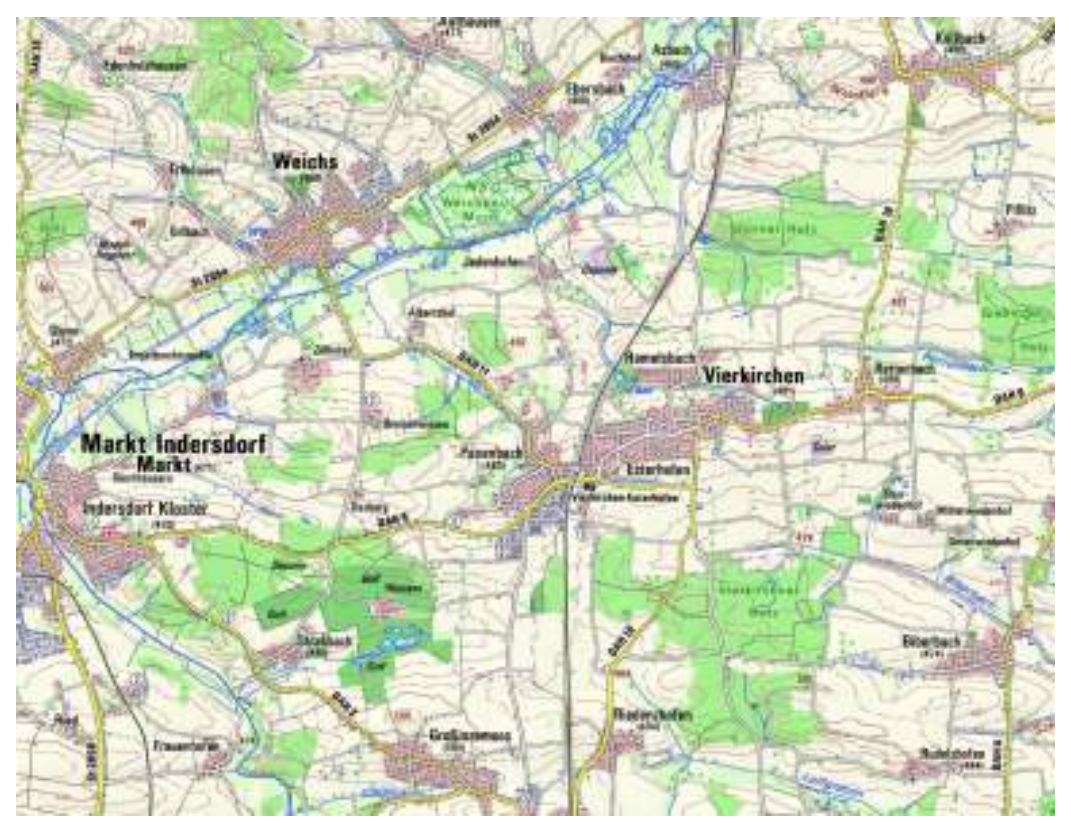

**Abbildung 1: Übersichtskarte Pasenbach und der Umgebung, Karte: Bayerische Vermessungsverwaltung** 

# $\ddot{\cdot}$  eurofins

# **Modern Testing Services**

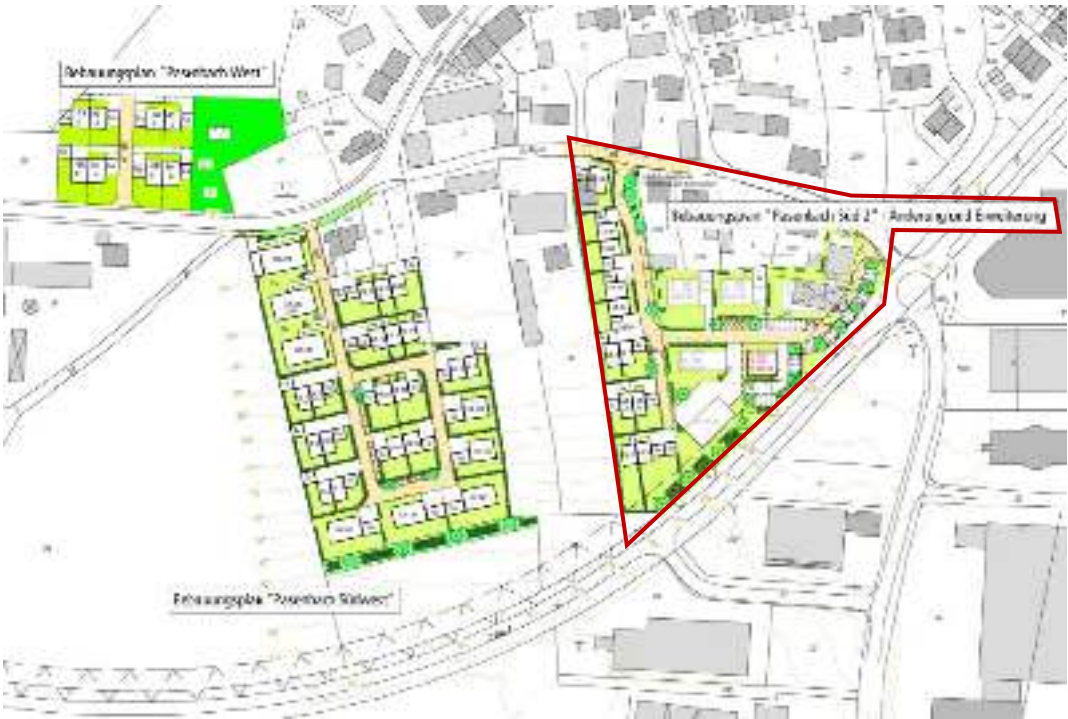

**Abbildung 2: Bebauungspläne in Pasenbach, einschließlich "Pasenbach Süd 2" (rote Markierung), Quelle Karte: Gemeinde Vierkirchen – Zusammenstellung der Planungen in Pasenbach** 

#### <span id="page-7-0"></span>**3.2 Beschreibung der geruchsrelevanten Anlagen**

Im Beurteilungsgebiet befinden sich vier Hofstellen mit geruchsrelevanten Anlagen, darunter zwei Betriebe mit Biogasanlage und (ehemaliger und aktiver) Tierhaltung, ein Betrieb mit Biogasanlage und ein Betrieb mit Tierhaltung. Das Beurteilungsgebiet und die geruchsrelevanten Anlagen mit Anlagennummer sind in Abbildung 3 dargestellt.

Bei der Ortsbegehung wurden folgende geruchsrelevanten Anlagen erfasst:

#### **Nr. 1 – Biogasanlage und Tierhaltung, Flur Nr. 203**

Die Tierhaltung befindet sich etwa 380 m westlich der Grenze des Baugebietes am westlichen Ortsausgang von Pasenbach. Bei der Tierhaltung handelt es sich um eine Rinderhaltung mit 160 Mastbullen in einem Stallgebäude mit Firstentlüftung, Fenstern und Toren. Die Tiere befinden sich ganzjährig im Stall. Auf der Hofstelle befindet sich kein Festmistlager, der von den Tieren anfallende Festmist wird direkt der Biogasanlage zugeführt.

Die Biogasanlage, bestehend aus Fermenter, Nachgärer, Gärrestelager, Annahmedosierer, Motorgebäude und Fahrsilos liegt westlich der Tierhaltung am Ortsrand. Auf der Hofstelle befinden sich 2 Fahrsilos mit Mais-Gras-Silage im Verhältnis 70:30. Die Silage wird für die Tierhaltung und die Biogasanlage gemeinsam genutzt. Im Betrieb ist nur eine Silagekammer geöffnet, die zweite Fahrsilokammer ist mit Folie abgedeckt. Die Silage wird 1x täglich angeschnitten und dem Annahmedosierer zugeführt bzw. zur Fütterung verwendet. Die Biogasanlage umfasst drei BHKW-Motoren (Firma MAN) mit einer elektrischen Leistung von 2x je 210 kWel sowie 1x 380 kWel. Zwei BHKW-Motoren laufen im Regelbetrieb 8.500 Betriebsstunden/Jahr (380 kWel Motor) bzw. 3.000

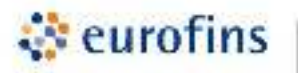

Betriebsstunden/Jahr (210 kWel Motor), ein Motor wird ausschließlich zur Spitzenlastabdeckung betrieben (210 kW<sub>el</sub> Motor). Die genauen Betriebszeiten sind der Tabelle in Anhang 1 zu entnehmen. Die BHKW-Motoren werden ferngesteuert geschaltet. Der Fermenter, Nachgärer und das Gärrestelager sind mit Folie luftdicht abgedeckt.

### **Nr. 2 –Biogasanlage, Flur Nr. 315**

Die Biogasanlage befindet sich etwa 400 m südlich des Baugebietes am südlichen Ortsrand im Gewerbegebiet.

Auf dem Gelände befinden sich 4 Fahrsilos mit Mais-Gras-Silage im Verhältnis 50:50. Im Betrieb ist nur eine Silagekammer geöffnet, die weiteren Fahrsilokammern sind mit Folie abgedeckt. Die Silage wird über 2 Annahmedosierer den Fermentern zugeführt, welche 1x täglich befüllt werden. Die Biogasanlage umfasst 2 BHKW-Gas-Otto-Motoren und 2 BHKW-Zündstrahlmotoren (Firma MAN) mit einer elektrischen Leistung von je 250 kWel. Die zwei Gas-Otto-Motoren laufen täglich im Dauerbetrieb mit je 7.300 Betriebsstunden/Jahr, die zwei Zündstahlmotoren laufen täglich morgens und abends zur Spitzenlastabdeckung mit 2.500 Betriebsstunden/Jahr (Anhang 1). Die Fermenter, Nachgärer und Gärrestelager sind mit Folie Luftdicht verschlossen.

#### **Nr. 3 –Tierhaltung, Flur Nr. 17**

Die Tierhaltung befindet sich etwa 40 m nordwestlich der Grenze des Baugebietes im Dorfkern von Pasenbach. Bei der Tierhaltung handelt es sich um eine alte Hofstelle mit Rinderhaltung in zwei Stallgebäuden. Die Hofstelle umfasst insgesamt 80 Tiere, davon Milchkühe, Mastbullen und Kälber sowie ein Festmistlager. Die Tiere befinden sich ganzjährig im Stall. Die Silage zur Fütterung befindet sich außerhalb des Ortes.

#### **Nr. 4 –Biogasanlage und Tierhaltung, Flur Nr. 2100 und 2101**

Die Biogasanlage befindet sich etwa 500 m südöstlich des Baugebietes am östlichen Ortsrand. Auf dem Gelände befinden sich 4 Fahrsilos mit Mais-Gras-Ganzpflanzen-Silage im Verhältnis 60:20:20. Im Betrieb ist nur eine Silagekammer geöffnet, die weiteren Fahrsilokammern sind mit Folie abgedeckt. Die Silage wird 1x täglich über den Annahmedosierer dem Fermenter zugeführt. Die Biogasanlage umfasst 2 BHKW-Motoren (Firma MAN) mit einer elektrischen Leistung von je 220 kWel im Dauerbetrieb. Die Fermenter, Nachgärer und Gärrestelager sind mit Folie Luftdicht verschlossen.

Auf dem Gelände befindet sich neben der Biogasanlage noch eine ehemalige Schweinehaltung mit ca. 600 Mastschweinen, welche 2015 aufgegeben wurde. Die Genehmigung besteht noch, laut Betreiber ist eine Wiederaufnahme nicht geplant. Die Tierhaltung mit zugehörigem Festmistlager wurde in der Ausbreitungsrechnung berücksichtigt.

Im Beurteilungsgebiet befinden sich zwei weitere ehemalige landwirtschaftliche Hofstellen. Auf der Flur Nr. 8 bestand vor Jahren eine Rinderhaltung. Der Stall ist laut Betreiber nicht mehr für die Wiederaufnahme einer Tierhaltung geeignet (baulicher Zerfall, Inneneinrichtung nicht mehr vorhanden) und eine Wiederaufnahme der Tierhaltung ist nicht geplant, Wohnbebauung wird bevorzugt.

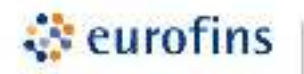

Weiterhin befand sich auf dem Grundstück mit der Flur Nr. 25 eine ehemalige Tierhaltung, für welches nun eine Nutzungsänderung in eine Kfz-Werkstatt vorliegt. Diese beiden Grundstücke wurden daher nicht in der Grundstücke wurden daher nicht in der Ausbreitungsrechnung berücksichtigt.

Die zu erwartenden Geruchsemissionen der oben beschriebenen Tierbestände und Anlagen sowie die zugehörigen Emissionsquellen mit Ableitbedingungen sind in Abschnitt 4.2 detailliert dargestellt und in Tabelle 1 sowie im Anhang 1 zusammengefasst.

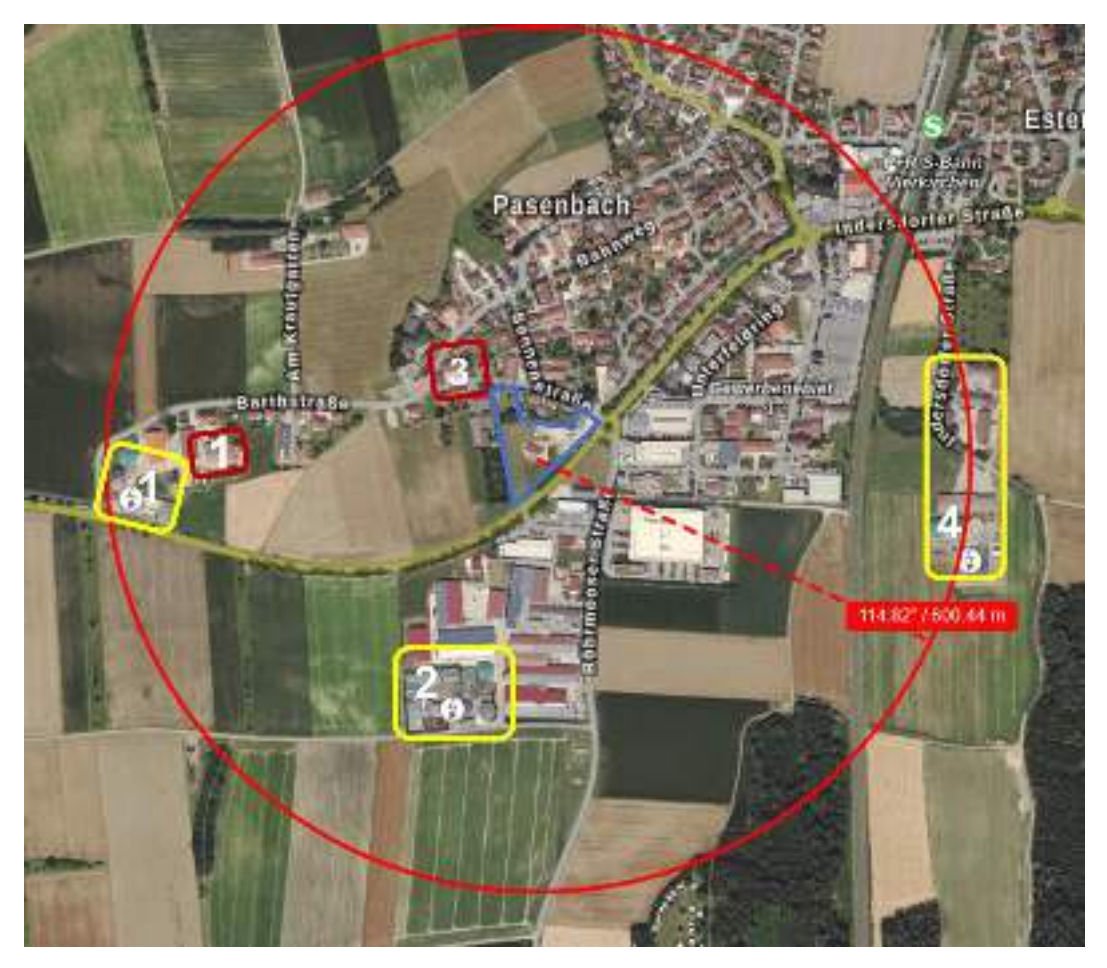

**Abbildung 3: Beurteilungsgebiet (roter Kreis) mit Gebiet Bebauungsplan (blau)**  sowie Standorte der geruchsrelevanten Tierhaltungsanlagen (rot) und **Biogasanlagen (gelb), Quelle Luftbild: Bayerische Vermessungsverwaltung** 

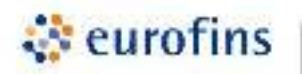

### <span id="page-10-0"></span>**4 Ausbreitungsrechnung**

#### <span id="page-10-1"></span>**4.1 Herangehensweise**

Die Ausbreitungsrechnung wurde mit der Software Austal durchgeführt. Für die Berechnung wurden die meteorologischen Daten der Wetterstation München Flughafen verwendet. Die Ausbreitungsrechnung erfolgte für ein Immissionsniveau für ein geschachteltes Netz mit 4 Netzen. Monitorpunkte (Beurteilungspunkte) wurden zusätzlich auf den Grundstücken im Bebauungsgebiet positioniert.

Für die Tierhaltungen (Rinder) sowie der zugehörigen Nebenquellen erfolgte die Ausbreitungsrechnung mit dem Faktor 0,5. Die Ausbreitungsrechnung ist in der aktuellen Programmversion WinAUSTAL nicht mit dem tierartspezifischen Faktor von 0,4 möglich. Für Einzelergebnisse (Monitorpunkte) ist nachträglich eine Umrechnung auf Faktor 0,4 nach TA Luft Anhang 7, Formel (3) möglich.

#### <span id="page-10-2"></span>**4.2 Beschreibung und Bilanzierung der Emissionsquellen**

Allen Geruchsquellen wird ein Geruchsmassenstrom, angegeben in MGE/h zugeordnet. Der Geruchsmassenstrom wird aus bekannten Geruchswerten und den zugehörigen Ableitbedingungen für geführte Quellen bzw. den zugehörigen Flächen bei Flächenquellen bilanziert.

Der Emissionsmassenstrom der Quellen der Tierhaltungsanlagen und Biogasanlagen ergibt sich aus den Emissionsfaktoren aus der VDI 3894 Blatt 1 bzw. GV-Faktoren Tierhaltungsanlagen (Landesamt für Umwelt Brandenburg) sowie den erfassten Tierhaltungszahlen und Anlagendaten.

Gemäß Beauftragung durch das Ingenieurbüro Kottermair und dem Betreiber wurden für die Hofstelle Nr. 1 die Geruchsstoffkonzentrationen anlagenspezifisch für die zwei im Regelbetrieb laufenden BHKW-Motoren gemessen. Der dritte BHKW-Motor dient nur zur Spitzenlastabdeckung und war nicht Bestandteil der Messung. Hierfür wurden durch die Eurofins MTS Consumer Product Testing Germany GmbH Geruchstoffproben gemäß VDI 3880 entnommen und die Geruchsstoffkonzentration mittels olfaktometrischer Messung nach DIN EN 13725 ermittelt. Für den BHKW-Motor mit 380 kW<sub>el</sub> (8.500 Betriebsstunden/Jahr) wurde eine Geruchsstoffkonzentration von 1200 GE/m<sup>3</sup> und für den BHKW-Motor mit 210 kWel (3.000 Betriebsstunden/Jahr) eine Geruchsstoffkonzentration von 2700 GE/m<sup>3</sup> ermittelt (Berichtsnummer K1208-23072-E). Abweichend von den Literaturangaben für die Geruchsstoffkonzentration von BHKW-Motoren (Landesamt für Umwelt Brandenburg) wurden die anlagenspezifisch ermittelten Werte für die beiden Motoren in der Ausbreitungsrechnung angesetzt. Für alle anderen Motoren wurden die Literaturwerte herangezogen.

Für die Tierhaltung wurden die beim Ortstermin erfassten Bestandszahlen nach den Angaben der Betreiber (Hofstelle Nr. 1, Nr. 3 und Nr. 4) verwendet. Die Tierzahlen wurden in Großvieheinheiten (GV) umgerechnet.

Für die Nebenquellen (Festmistlager, Fahrsilos) und Anlagendaten der Biogasanlagen werden flächenbezogene Emissionsfaktoren angegeben. Für die Fahrsilos wurden die Emissionsfaktoren entsprechend der Zusammensetzung der Silage gemittelt. Die bilanzierte Emission ergibt sich dann entsprechend der Flächengröße.

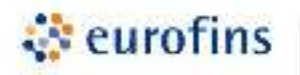

Die einzelnen Emissionsquellen mit Art der Quelle, Quell-Nummer, der berechneten Geruchsemission und den zugehörigen Daten können Tabelle 1 sowie Anhang 1 entnommen werden.

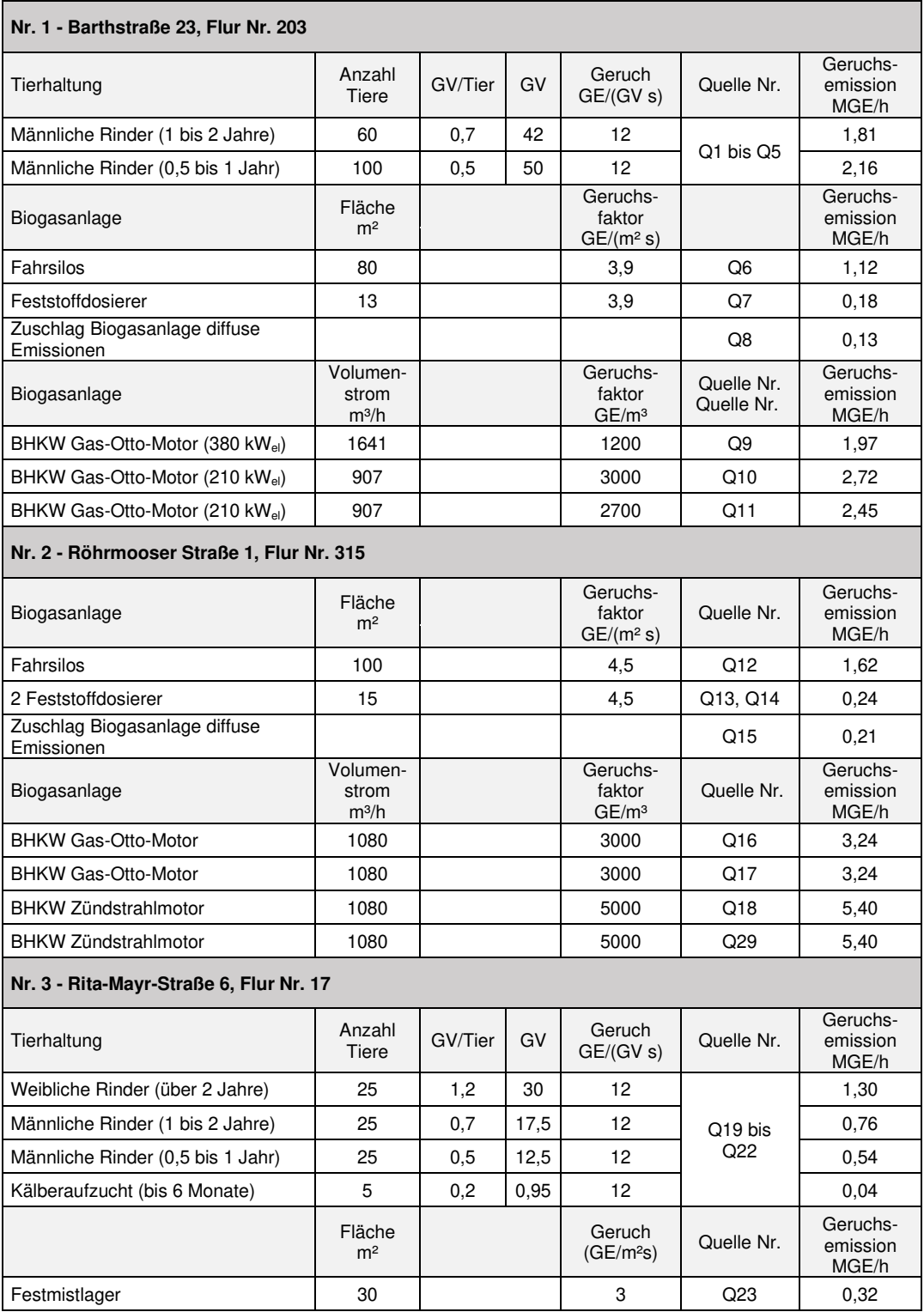

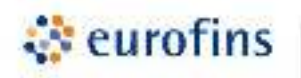

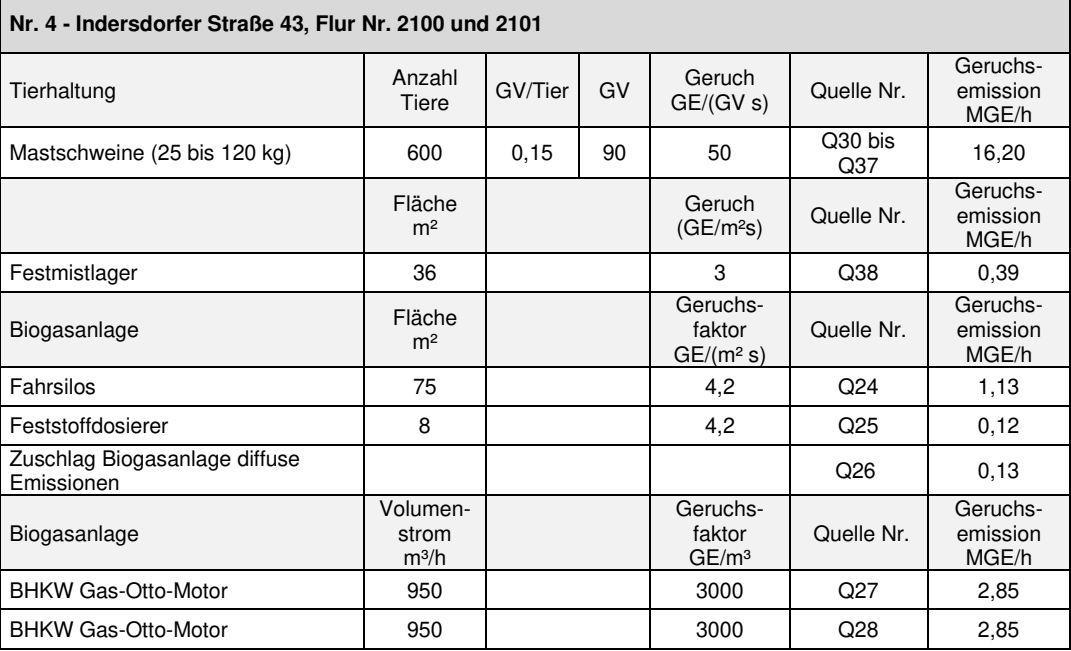

**Tabelle 1: Übersicht Emissionsquellen in Pasenbach** 

#### **Art der Quellen und zeitliche Charakteristik**

Bei den Stallgebäuden erfolgt die Entlüftung und damit die Emission über Dunstkamine, passiv über First oder über die offenen Seiten/Fenster/Tore. Die Emissionen über Kamine wurden als Punktquellen modelliert. Die Quellen mit diffuser Emission wurden als vertikale Flächenquellen entsprechend der offenen Fenster- und Torfronten vor den Gebäuden modelliert bzw. im Falle der "alten" Stallgebäude der Hofstelle Nr. 3 als Volumenquelle. Die Firstentlüftung des Stallgebäudes und Festmistlager wurden als horizontale Flächenquellen modelliert.

Für die Fahrsilos sind die Emissionsquellen die offenen Anschnittsflächen. Diese Flächen wurden als vertikale Flächenquellen modelliert. Das für die Biogasanlagen eingesetzte Substrat wird täglich über die Feststoffdosierer zugeführt (horiz. Flächenquellen). Aufgrund der geschlossenen Ausführung der Dosierer ist nur während der Befüllzeiten von einer Geruchsemission auszugehen. Gerüche von Fermenter/Nachgärer und Gärrestelager werden aufgrund der gasdichten Ausführung mit Folienabdeckung vernachlässigt.

Das erzeugte Biogas wird in allen Biogasbetrieben Gas-Otto-Motoren zugeführt, diese sind als Punktquellen modelliert. Für die BHKW-Motoren wird bei der Ableitung der Abgase die Abgasfahnenüberhöhung nach VDI 3782 Blatt 3 berücksichtigt.

Zur Berücksichtigung von Transportvorgängen und Verunreinigungen auf dem Anlagengelände der Biogasanlagen wird jeweils eine Pauschalquelle berücksichtigt. Diese wird in Höhe von 10% der diffusen Emissionen aus Fahrsilo, Annahmedosierer und mit Folie abgedeckten Fermenter, Nachgärer und Gärrestelager angesetzt und als horizontale Flächenquelle mittig auf dem Gelände der Biogasanlagen positioniert, da hier überwiegend die Transport- und Umschlagsprozesse stattfinden.

Da nicht alle Emissionen zeitlich konstant auftreten, wird in der Ausbreitungsrechnung teilweise mit Zeitreihen gerechnet. Für die Befüllung der Feststoffdosierer werden 1x täglich (Anlagen Nr. 1 und Nr. 2) bzw. 2x täglich

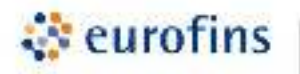

(Anlage Nr. 4) je vier Stunden in der Zeitreihe berücksichtigt. Für die sich im Anschnitt befindenden Fahrsilos werden die Anschnittsflächen als konstante Flächenquelle betrachtet. Alle weiteren Quellen wie die Entlüftung der Ställe sowie Festmistlager, Biogasanlage Pauschalbetrag und Biogasmotoren werden als konstant angesetzt.

Die Art der Emissionsquellen und deren Berechnung mit zeitlicher Charakteristik sind in Tabelle 2 dargestellt.

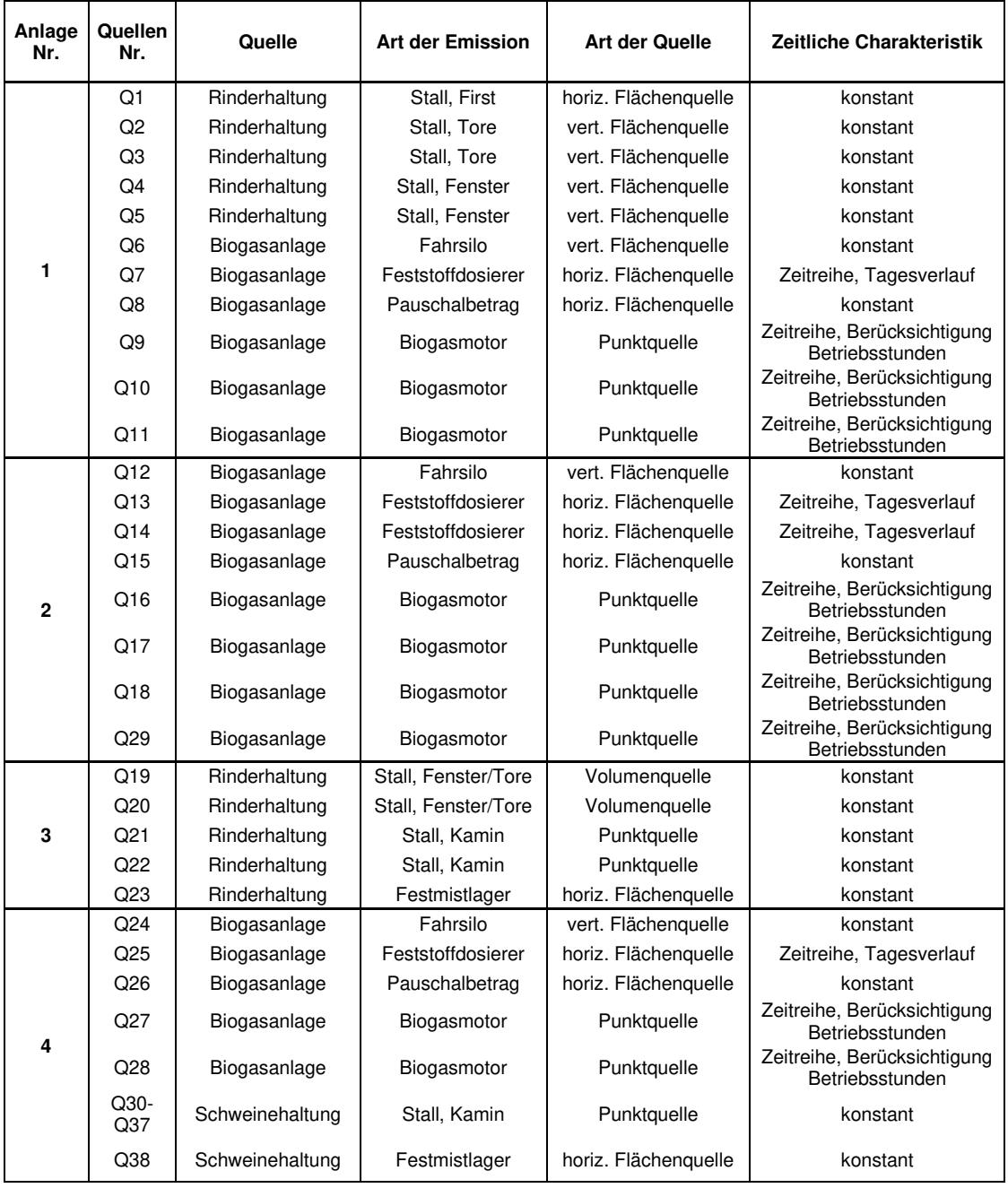

**Tabelle 2: Art der Emissionsquellen mit zeitlicher Charakteristik** 

Die Lage und Ausdehnung der Quellen ist in der nachfolgenden Abbildung 4 dargestellt.

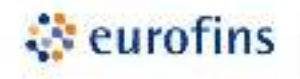

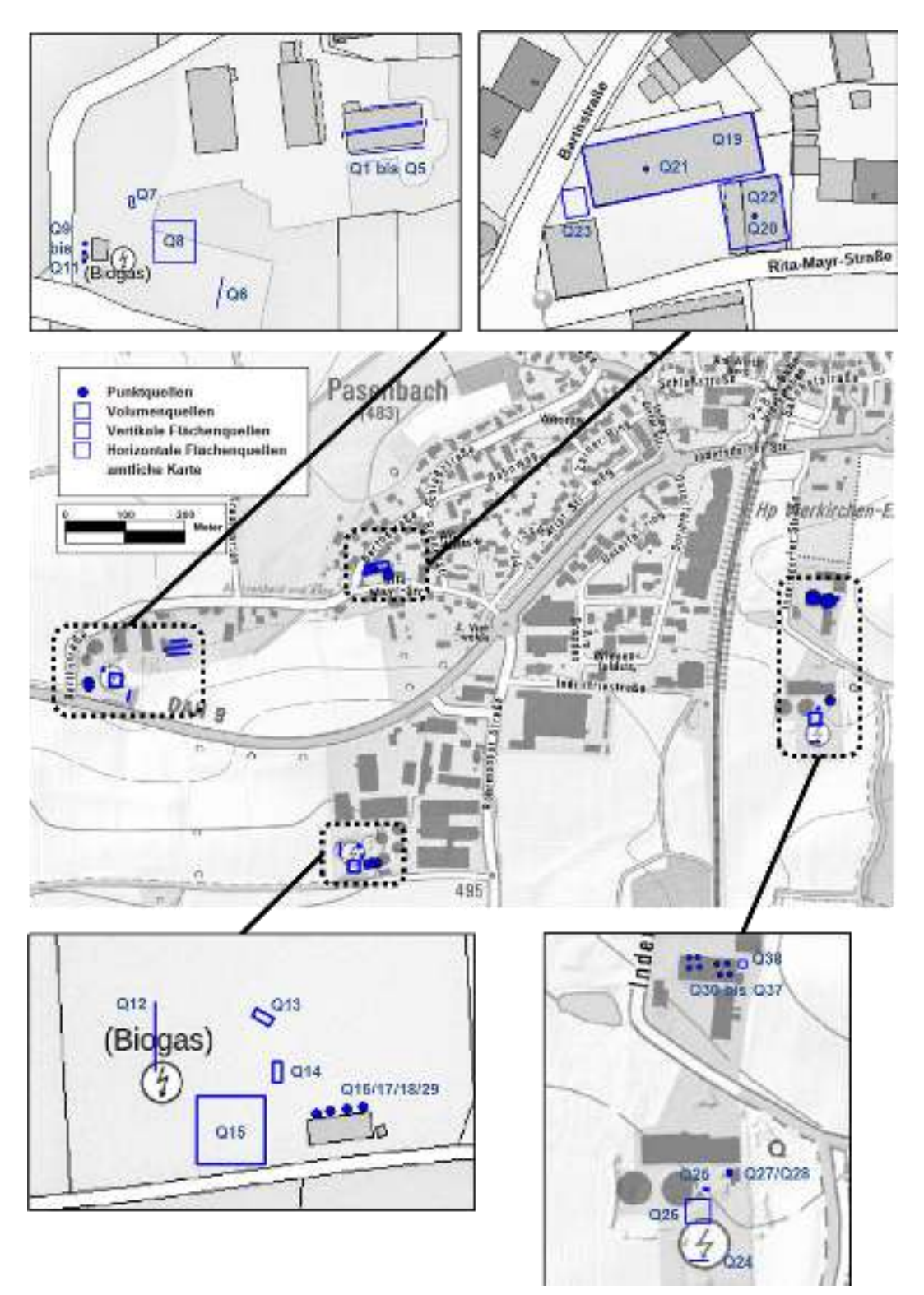

**Abbildung 4: Lage und Ausdehnung der Emissionsquellen für Geruch in Pasenbach, Quelle Karten: Bayerische Vermessungsverwaltung** 

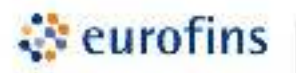

#### <span id="page-15-0"></span>**4.3 Beurteilungsgebiet und Rechengebiet**

Das Beurteilungsgebiet ist so groß zu wählen, dass es einen Kreis einschließt, dessen Radius gemäß TA Luft dem 30fachen der Schornsteinhöhe entspricht. Als kleinster Radius sind gemäß TA Luft 600 m zu wählen. Das Beurteilungsgebiet wurde mit 600 m Radius festgelegt.

Das Rechengebiet hat eine Ausdehnung in x- und in y-Richtung von je 1920 Meter. Es wurden 4 Rechennetze mit aufsteigender Maschenweite modelliert. Das Rechengebiet wurde so festgelegt, dass das gesamte Beurteilungsgebiet eingeschlossen ist.

In nachfolgender Tabelle 3 ist die Ausdehnung des geschachtelten Rechennetzes dargestellt.

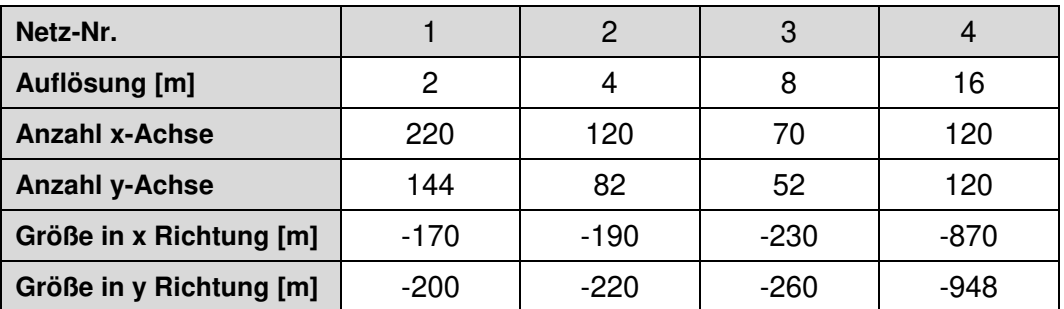

**Tabelle 3: Größe Rechennetz** 

Innerhalb des Netz 1 befinden sich die Gebäude. Die zentrale Koordinate des Beurteilungsgebiets, UTM 32U 680450 5358966 liegt zentral im Dorfgebiet bei Hofstelle Nr. 3.

Im Rechengebiet wurden bei der Ausbreitungsrechnung 4 Beurteilungspunkte (Monitorpunkte M1 – M4) auf dem Höhenniveau von 1,5 m auf den Grundstücken des Bebauungsgebietes "Pasenbach Süd 2" verteilt (s. Abbildung 8). Monitorpunkt 5 wurde aus programmtechnischen Gründen auf 10 m gelegt.

#### <span id="page-15-1"></span>**4.4 Bodenrauigkeit**

Die Bodenrauigkeit des Geländes wird durch die mittlere Rauigkeitslänge beschrieben. Sie ist in Abhängigkiet von den Landnutzungsklassen des Landbedeckungsmodells Deutschland zu bestimmen. Nach der TA Luft Anhang 2 Nr. 6 Bodenrauigkeit gilt:

*Die Rauigkeitslänge ist für ein kreisförmiges Gebiet um den Schornstein festzulegen, dessen Radius das 15-fache der Freisetzungshöhe (tatsachlichen Bauhöhe des Schornsteins), mindestens aber 150 m beträgt. Setzt sich dieses Gebiet aus Flächenstücken mit unterschiedlicher Bodenrauigkeit zusammen, so ist eine mittlere Rauigkeitslänge durch arithmetische Mittelung mit Wichtung entsprechend dem jeweiligen Flächenanteil zu bestimmen und anschließend auf den nächstgelegenen Tabellenwert zu runden.* 

Die Rauigkeitslänge wurde in Austal automatisch aus dem Standard-Kataster mit 0,345 m für das gesamte Beurteilungsgebiet bestimmt und auf den Wert von 0,20 m gerundet.

Die mittlere Rauigkeitslänge von 0,20 entspricht den Landnutzungsklassen des Landbedeckungsmodells Deutschland z.B. für Straßen, Eisenbahn; Städtische Grünflächen und natürliches Grünland.

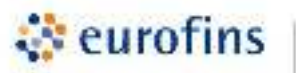

Der Wert für die Rauigkeitslänge ist hinsichtlich der tatsächlichen Nutzung zu überprüfen. Dazu wurden die Flächen mit den sich überlagernden Radien um die einzelnen Quellen betrachtet. Je nach Nutzung wurden Teilflächen die entsprechende Rauigkeitslänge zugeordnet und entsprechend der Flächenanteile ein Mittelwert gebildet. Modellierte Gebäude fließen nicht mit in die Bestimmung der Rauigkeitslänge ein. Im Bebauungsgebiet selbst wurde die geplante Bebauung mit der Rauigkeitslänge von 1,00 für Gebiete nicht durchgängig städtischer Prägung angesetzt. Die Rauigkeitslänge wurde so mit 0,46 bestimmt.

Der von Austal automatisch ausgewiesene Wert für die Rauigkeitslänge erscheint im unmittelbaren Umfeld der Quellen nicht zutreffend. Es wird in der Berechnung der nächsthöhere gerundete Wert von 0,5 verwendet.

#### <span id="page-16-0"></span>**4.5 Statistische Sicherheit**

Da die Anzahl der für die Simulation verwendeten Partikel in der Regel deutlich kleiner ist als die tatsächliche Anzahl von Spurenstoffteilchen, ist das Ergebnis der Ausbreitungsrechnung immer mit einer gewissen Unsicherheit (Stichprobenfehler) verbunden (VDI 3945 Blatt 3). Dieser Stichprobenfehler hat nichts mit der Güte der Simulation zu tun, sondern ergibt sich aus dem statistischen Verfahren. Die Höhe der Stichprobenunsicherheit hängt maßgeblich von der Anzahl der verwendeten Modellpartikel ab, die durch die Qualitätsstufe festgelegt ist. Gemäß VDI 3783 Blatt 13 ist für die Berechnung von Jahresmitteln erfahrungsgemäß eine Qualitätsstufe von mindestens –1 erforderlich, für die Berechnung von Kurzzeitwerten oder Geruchsstundenhäufigkeiten sollte mindestens die Qualitätsstufe 1 verwendet werden. In der Ausbreitungsrechnung für die Geruchsstundenhäufigkeit pro Jahr wurde die Qualitätsstufe 1 gewählt.

#### <span id="page-16-1"></span>**4.6 Meteorologie und Anemometerstandort**

Gemäß Abschnitt 9.1 Abs. 1 des Anhangs 2 der TA Luft

*[sind] die meteorologischen Daten […] als Stundenmittel anzugeben, wobei die Windgeschwindigkeit durch skalare Mitteilungen und die Windrichtung durch vektorielle Mittelung des Windvektors zu bestimmen ist.* 

*Die verwendeten Werte für Windrichtung, Windgeschwindigkeit und Obukhov-Länge oder Ausbreitungsklasse sollen für einen mehrjährigen Zeitraum repräsentativ sein. Die verwendeten Werte von Windgeschwindigkeit und Windrichtung sollen für den Ort im Rechengebiet, an dem die meteorologischen Eingangsdaten für die Berechnung der meteorologischen Grenzschichtprofile vorgegeben werden, charakteristisch sein. […]*

*Liegen keine geeigneten Messungen einer […] Messstation im Rechengebiet vor, sind andere geeignete Daten zu verwenden:* 

- *a) Daten einer Messstation des Deutschen Wetterdienstes oder einer anderen nach der Richtlinie VDI 3783 Blatt 21 (Ausgabe Marz 2017) ausgerüsteten und betriebenen Messstation, deren Übertragbarkeit auf den festgelegten Ort der meteorologischen Eingangsdaten nach Richtlinie VDI 3783 Blatt 20 (Ausgabe Marz 2017) geprüft wurde, oder*
- *b) Daten, die mit Hilfe von Modellen erzeugt wurden. Die Eignung und Qualität der eingesetzten Modelle sowie die Repräsentativität des Datensatzes für den festgelegten Ort der meteorologischen Eingangsdaten sind nachzuweisen.*

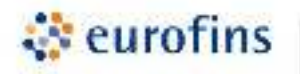

*Messlücken, die nicht mehr als 2 Stundenwerte umfassen, können durch Interpolation geschlossen werden. Die Verfügbarkeit der Daten soll mindestens 90 Prozent der Jahresstunden betragen.*

#### **Abschätzung der Übertragung einer DWD Station**

Zur Abschätzung geeigneter meteorologischer Daten wurde die nächstliegende DWD Station Flughafen München betrachtet (Abbildung 5). Die Station Flughafen München ist vom Standort in Pasenbach in östlicher Richtung ca. 24 km entfernt. Die Station am Flughafen München befindet sich östlich der Start- und Landebahn Süd. In dem flachen Gelände auf einer Höhe von 445 m über N. N. befindet sich in einem Umkreis von 4 km keine nennenswerten Geländeänderungen. Weiter liegen in der näheren Umgebung der Station keine Einflüsse durch Gebäude vor.

Nach gutachterlicher Einschätzung wurde die Station Flughafen München als geeignet eingeschätzt und auf einen Anemometerstandort im Beurteilungsgebiet übertragen.

Als Ersatzanemometerposition (EAP) wurde der Punkt mit den UTM-Koordinaten 32U 679765 5358476 festgelegt. Er befindet sich auf einer Hügelkuppe, somit ist eine freie Anströmung gewährleistet. Der Standort ist in Abbildung 6 dargestellt.

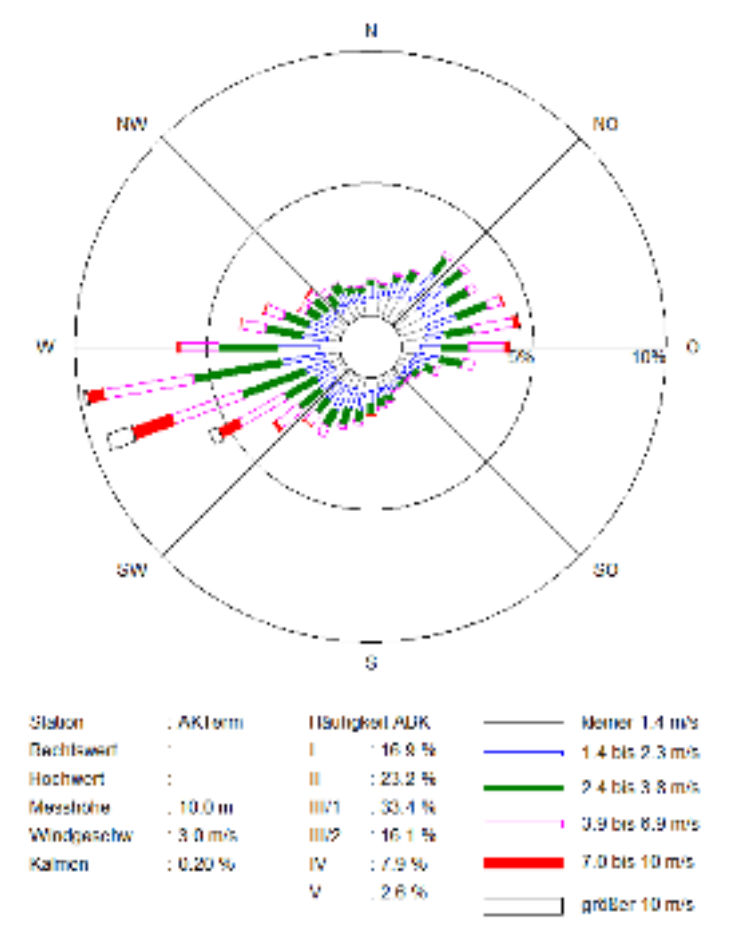

# Windverteilung in Prozent

**Abbildung 5: Windhäufigkeitsverteilung, Windrichtung und Windstärke der Station München Flughafen mit dem Bezugsjahr 2016** 

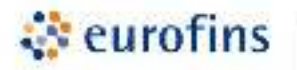

#### **Einflüsse der Topographie auf die Luftströmung in Pasenbach**

Die Windverhältnisse am Standort in Pasenbach werden in Bodennähe nur wenig von einer erhöhten Bodenrauhigkeit beeinflusst, d. h. bevorzugt sollte der Wind auch aus dem für Bayern üblichen Maximum aus West bis Südwest wehen.

Lokale Windsysteme, wie z. B. Kaltluftabflüsse sind kalte Luftmassen, die bei windschwachen und austauscharmen Wetterlagen aufgrund ihrer Schwere von höher gelegenem Gelände in tiefer liegendes abfließen. Sie bilden sich in der Regel nachts an unbewaldeten und unbebauten Hängen, beispielsweise auf Weide- und Ackerland, aus. Die Menge der entstehenden Kaltluft hängt von der Jahreszeit (Andauer der Nacht), der Art der Landnutzung (Bewuchs und Bebauung) und den meteorologischen Bedingungen ab.

Innerhalb des umliegenden Geländes in Pasenbach lassen sich Kaltluftabflüsse entsprechend Topographie und Landnutzung nicht generell ausschließen. Kaltluftabflüsse können auf den umliegenden landwirtschaftlichen Flächen aufgrund der Oberflächenbeschaffenheit entstehen und auch ein sehr geringes Geländegefälle ist u. U. für Kaltluftabflüsse ausreichend.

Einfluss auf die Geruchshäufigkeiten können Kaltluftabflüsse aus südwestlicher Richtung haben, da dann die Anlagen Nr. 1 und Nr.2 auf der Strömungsachse Richtung Baugebiet liegen würden und eine entsprechende, jedoch geringe Geländeneigung vorliegt. Hier werden die möglichen Entstehungsflächen aber durch Waldstücke unterbrochen. Weiterhin liegt das Baugebiet am Rand geschlossener Bebauung. Aufgrund der örtlichen Gegebenheiten werden Kaltluftabflüsse daher nur selten und nur mit geringer Mächtigkeit erwartet. Daher wird eingeschätzt, dass mögliche Kaltluftabflüsse die Geruchshäufigkeiten am Standort nicht wesentlich beeinflussen.

#### <span id="page-18-0"></span>**4.7 Berücksichtigung von Gelände und Bebauung**

Bei der Berücksichtigung der Bebauung im Rahmen der Ausbreitungsrechnung ist zunächst der Wirkungsbereich potenzieller Strömungshindernisse im Verhältnis zur Schornsteinbauhöhe zu ermitteln. Gemäß TA Luft Anhang 2, Nr. 11 ist zu prüfen, ob und in welcher Art Gebäude zu berücksichtigen sind. Dazu sind Gebäude, deren Abstand geringer ist als das 6-fache der Schornsteinbauhöhe, in die Prüfung mit einzubeziehen.

Innerhalb dieser Wirkungsbereiche können Gebäude über die Rauhigkeitslänge z0 bzw. die Verdrängungshöhe d0 berücksichtigt werden, wenn die Schornsteinhöhen größer sind als das 1,7-fache der Gebäudehöhen (TA Luft, Anhang 2, Nr. 11). Beträgt die Schornsteinhöhe je nach betrachtetem Fall weniger als das 1,7 fache der Gebäudehöhe, müssen die Gebäude explizit im Rahmen der durchgeführten Ausbreitungsrechnung berücksichtigt und deren Einflüsse auf das lokale Windfeld durch das in Austal implementierte diagnostische Windfeldmodell ermittelt werden. Dieses traf für Gebäude im Beurteilungsgebiet zu. In Abbildung 6 sind die berücksichtigten Gebäude dargestellt.

Neben der Bebauung müssen gemäß TA Luft, Anhang 2, Nr. 12 zusätzliche Geländeunebenheiten berücksichtigt werden, wenn innerhalb des Rechengebietes Höhendifferenzen von mehr als dem 0,7-fachen der Kaminhöhe und Steigungen von mehr als 1:20 auftreten. Dieses trifft für das Beurteilungsgebiet zu. Die Geländesteigung von 1:20 wird an wenigen Stellen geringfügig überschritten. Daher wurden die Geländeunebenheiten in der Ausbreitungsrechnung mitberücksichtigt.

 $\ddot{\cdot}$  eurofins

# **Modern Testing Services**

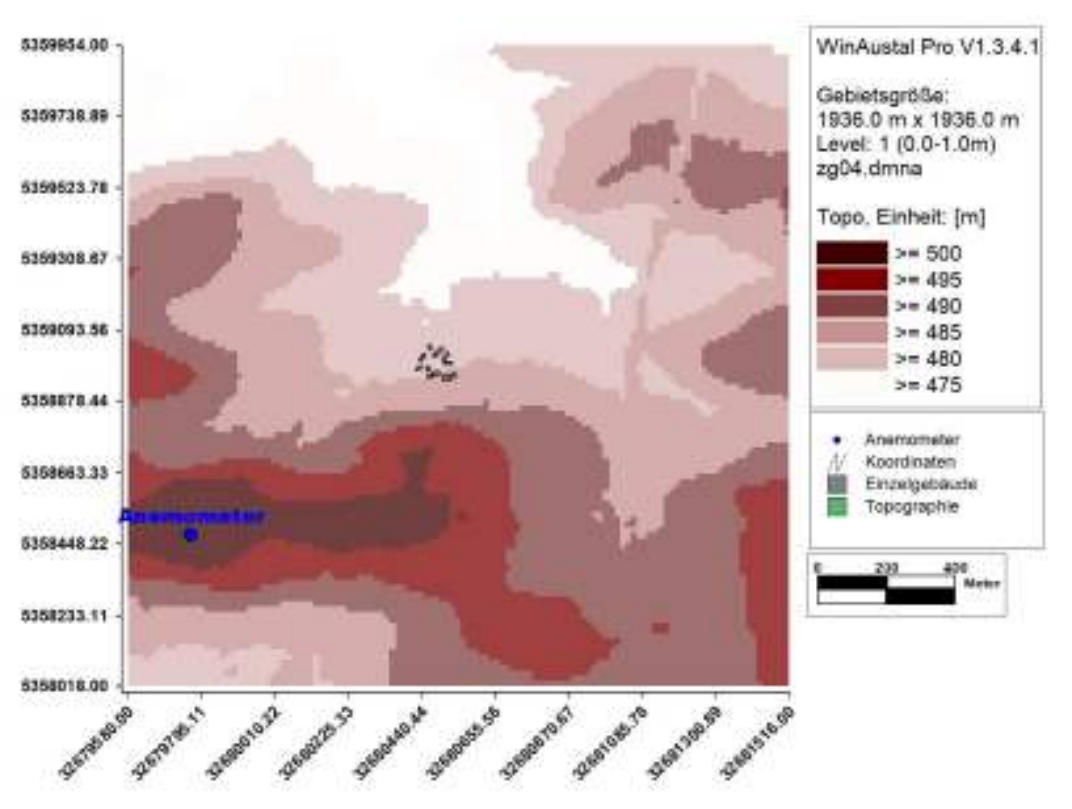

**Abbildung 6: Verwendetes Geländemodell bei der Ausbreitungsrechnung sowie Anemometerstandort (blau) und Gebäude (grau)** 

#### <span id="page-19-0"></span>**4.8 Beschreibung des Modells AUSTAL**

Das Ausbreitungsmodell AUSTAL beruht auf der Richtlinie VDI 3945 Blatt 3 (VDI 2000a). In AUSTAL werden masselose Partikel (Gas), die einen Spurenstoff repräsentieren, auf ihrem Weg durch die Atmosphäre verfolgt. Die Partikel bewegen sich mit der mittleren Strömung und werden dabei zusätzlich dem Einfluss der Turbulenz ausgesetzt. Die Geschwindigkeit, mit der die Partikel transportiert werden, setzt sich zusammen aus der mittleren Windgeschwindigkeit, der Turbulenzgeschwindigkeit und der Zusatzgeschwindigkeit. Mit der Zusatzgeschwindigkeit kann unter anderem die Depositionsgeschwindigkeit berücksichtigt werden. AUSTAL kann beliebig viele Emissionsquellen mit unterschiedlichen Quellgeometrien (Punkt-, Linien-, Flächen- und Volumenquellen) zeitabhängig verarbeiten. Die Ausbreitungsrechnung kann sowohl in einem ebenen Gelände als auch in gegliedertem Gelände und unter Gebäudeeinflüssen durchgeführt werden.

Die Konzentrationswerte werden als räumlicher und zeitlicher Mittelwert über ein Volumenelement eines dreidimensionalen Auszählgitters und eines Zeitintervalls berechnet.

Als Windowsoberfläche für Austal wurde WinAUSTAL Pro vom Ingenieurbüro Lohmeyer in der Version 1.3.7.1 verwendet.

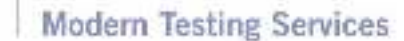

#### <span id="page-20-0"></span>**5 Immissionen**

#### <span id="page-20-1"></span>**5.1 Geruchsimmissionen**

Gerechnet wurde die Geruchsbelastung in Pasenbach für das Baugebiet "Pasenbach Süd 2" durch die umliegenden Quellen der Tierhaltungsanlagen und Biogasanlagen für die Geruchshäufigkeit pro Jahr in %. Das Protokoll der Ausbreitungsrechnung mit Austal ist in Anhang 2 dargestellt.

*<u>Cove</u>* eurofins

Die Ausbreitungsrechnung wurde für ein Immissionsniveau von 1,5 m Höhe über GOK gerechnet, sowie für definierte Beurteilungspunkte (Monitorpunkte M1 – M9) auf dem Gelände des Bebauungsplanes "Pasenbach Süd 2".

Die grafische Ergebnisdarstellung für das gesamte Rechengebiet ist in Abbildung 7 dargestellt. Für das Gebiet des Bebauungsplanes wurden zusätzlich die Ergebnisse im Ausschnitt mit zugehörigen Geruchsstundenhäufigkeiten auf den Beurteilungsflächen mit Netz 4 dargestellt (Abbildung 8). Für die Rasterflächen ist die Geruchsstundenhäufigkeit gerundet ausgewiesen. Der Immissionswert für die Rasterfläche ergibt sich als Mittelwert aus den berechneten Werten für die vier Eckpunkte. Dadurch weichen die Geruchsstundenhäufigkeiten der Rasterflächen gegenüber den Werten an den Monitorpunkten geringfügig ab. Rasterflächen an Gebäuden werden teilweise nicht korrekt ausgewiesen, wenn Eckpunkte innerhalb modellierter Gebäude liegen. In Tabelle 4 sind die Geruchsstundenhäufigkeiten pro Jahr an den Monitorpunkten M1 - M9 dargestellt. Zusätzlich wurden in Tabelle 4 auch die Geruchsstundenhäufigkeiten bei Anwendung eines tierartspezifischen Faktors f von 0,4 ausgewiesen.

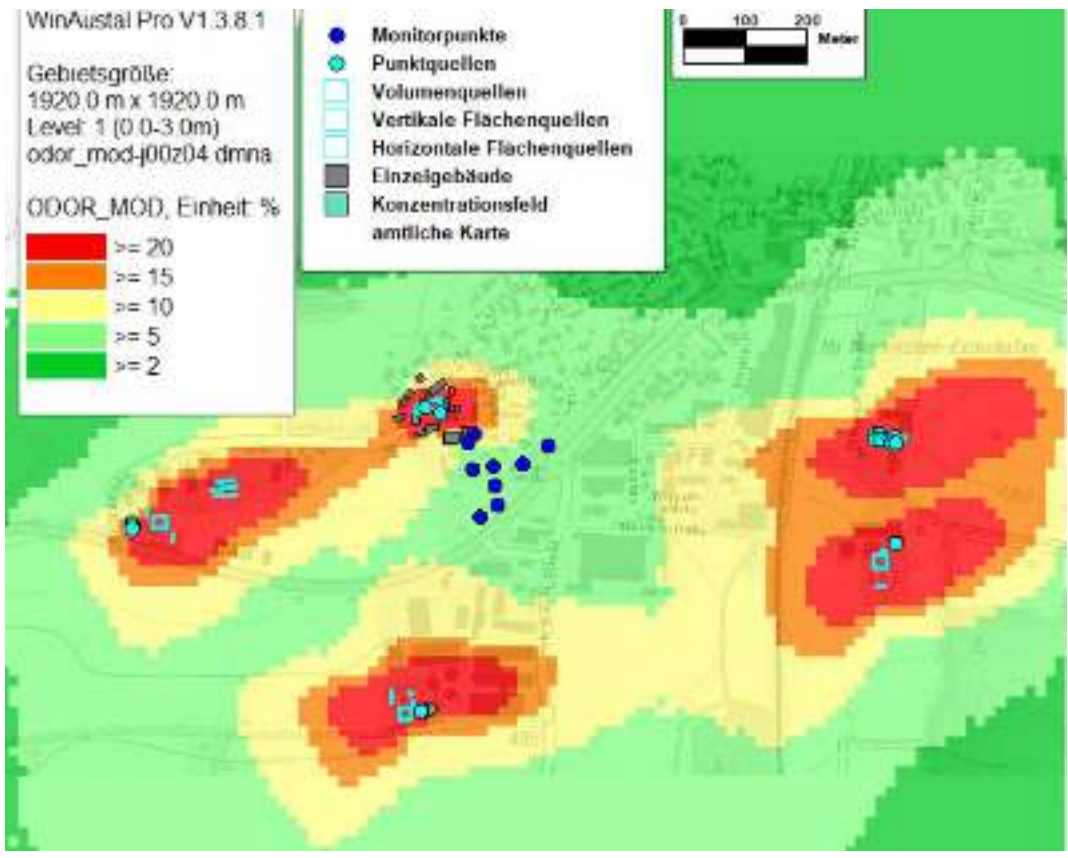

**Abbildung 7: Geruchsstundenhäufigkeiten pro Jahr in % durch die geruchsrelevanten Anlagen in Pasenbach, Auswertung für gesamtes Rechengebiet mit Netz 4 für ein Immissionsniveau von 1,5 m, Quelle Karte Bayerische Vermessungsverwaltung** 

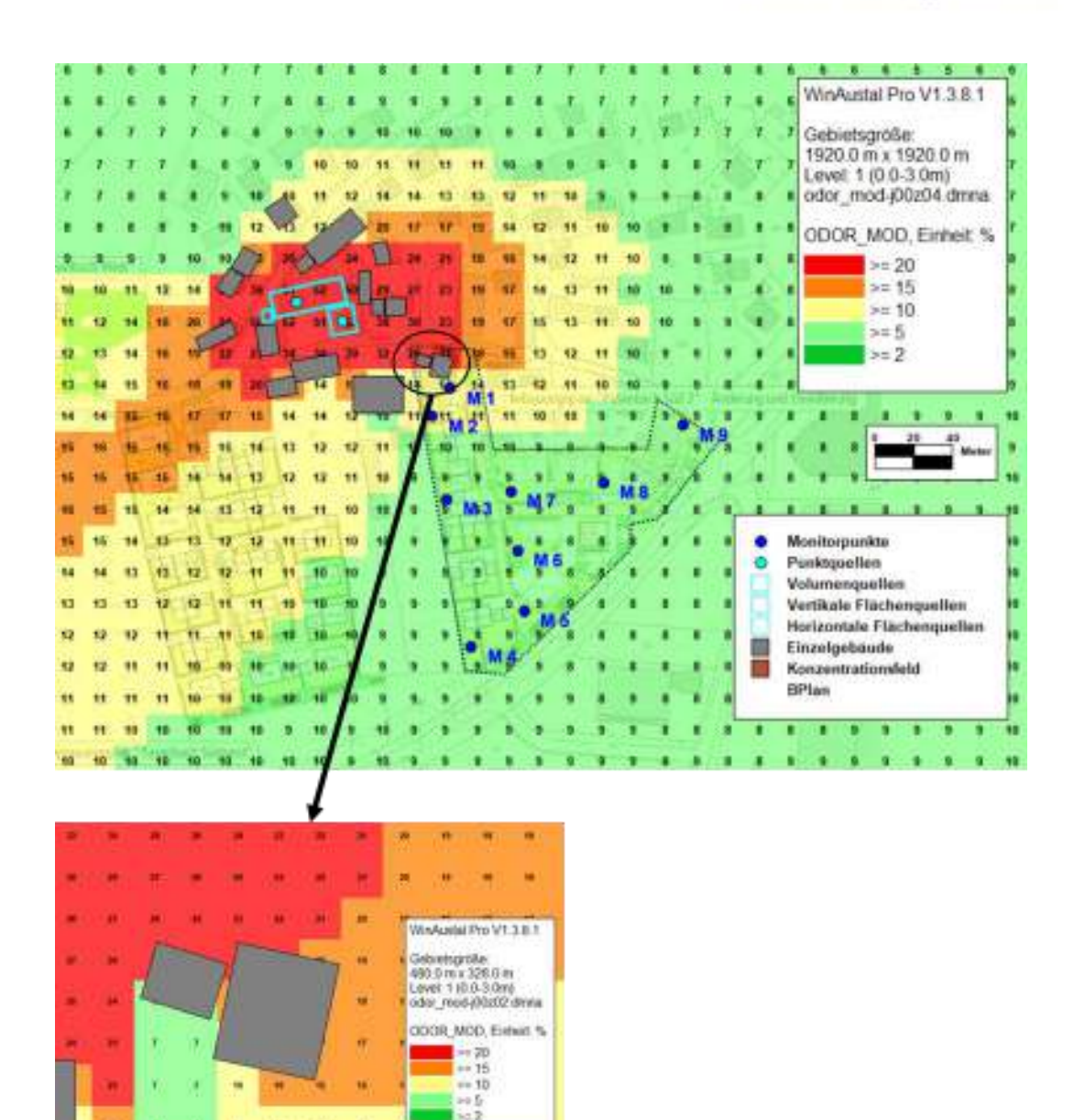

*<u>est</u>* eurofins

**Abbildung 8: Geruchsstundenhäufigkeiten pro Jahr in % in Pasenbach, Monitorpunkte im Bereich des Bebauungsplanes "Pasenbach Süd 2" (…. Markierung Bebauungsplan), oberes Bild: Ausschnitt mit Netz 4 für das Höhenniveau von 1,5 m und Maschenweite 16 m x 16 m, Quelle Karte: Gemeinde Vierkirchen, Bebauungsplan, unterer Ausschnitt: Netz 1 für das Höhenniveau von 1,5 m und Maschenweite 2 m x 2 m** 

Die Ausbreitung der Geruchsemissionen erfolgt entsprechend den Hauptwindrichtungen und der Geländegeometrie hauptsächlich in Ost- und Südwestrichtung. In unmittelbarer Umgebung der Tierhaltungen und der Biogasanlagen sind die Geruchsstundenhäufigkeiten am höchsten und liegen hier auch bei über 15 %. Eine Überlagerung der Emissionen der geruchsrelevanten Anlagen tritt auf, insbesondere zwischen der Tierhaltung und Biogasanlage/Tierhaltung Nr.1 und der Tierhaltung Nr. 3 mit Geruchsstundenhäufigkeiten > 15 %. Eine Überlagerung der Anlagen Nr. 2 und Nr. 4 liegt mit Geruchsstundenhäufigkeiten zwischen 10 % und 15 % vor.

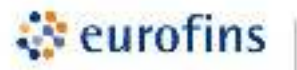

Im Bereich des Bebauungsplanes liegen die Geruchsstundenhäufigkeiten pro Jahr an den Monitorpunkten zwischen 8,6 % (M5) und 13,8 % (M1). Die höchsten Geruchsstundenhäufigkeiten treten im nordwestlichen Grundstücksbereich in der Nähe der Tierhaltung Nr. 3 auf.

In der nordwestlichen Ecke des geplanten Bebauungsplanes soll ein bestehendes Gebäude durch ein neues Wohngebäude ersetzt werden. An der Südfassade des geplanten Gebäudes liegen Geruchsstundenhäufigkeiten zwischen 7 % und 16 % pro Jahr vor, an der Nordfassade liegen die Geruchsstundenhäufigkeiten zwischen 20 % und 22 % pro Jahr (Abbildung 8). Mit Ausnahme dieses Baugrundstücks liegen die Geruchsstundenhäufigkeiten an allen weiteren geplanten Gebäuden bei  $< 15 \%$ .

Unter Berücksichtigung des tierartspezifischen Faktors von 0,4 sind die Geruchsstundenhäufigkeiten entsprechend geringer und liegen zwischen 8,0 % (M5) und 11,9 % (M1). Maßgeblich beim Vergleich mit dem Immissionswert nach TA Luft ist aber der höhere tierartspezifischer Faktor von 0,5.

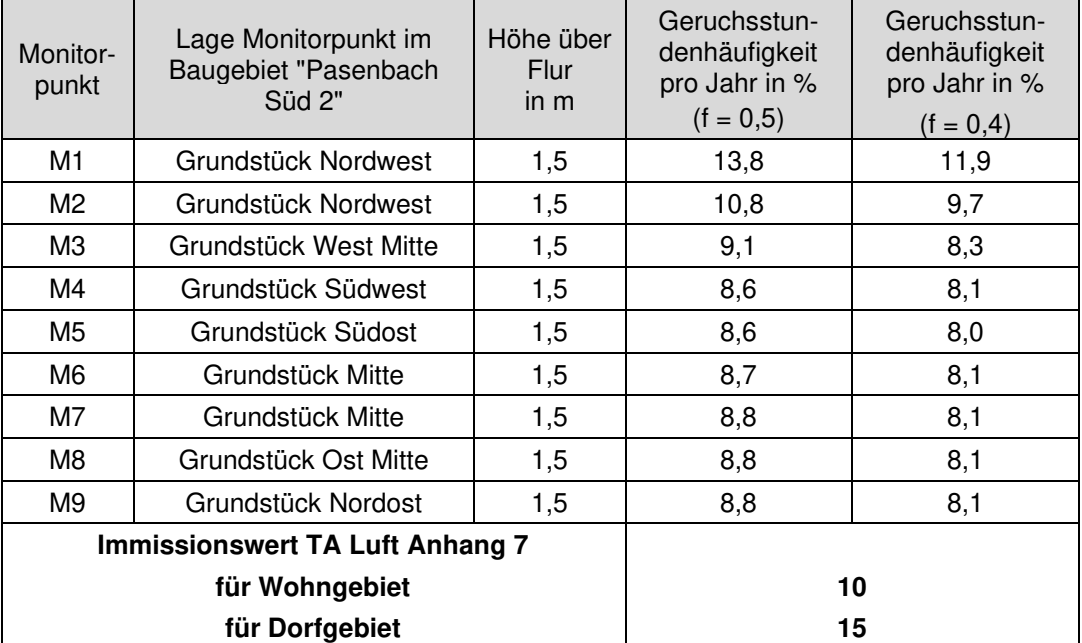

**Tabelle 4: Berechnete Geruchsstundenhäufigkeiten an den Beurteilungspunkten M1 bis M9 im Bereich des Bebauungsplanes "Pasenbach Süd 2" in Pasenbach, Position Monitorpunkte s. Abbildung 8** 

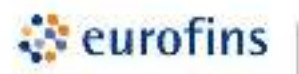

#### <span id="page-23-0"></span>**6 Zusammenfassung**

Beim Vor-Ort Termin am 06.03.2023 in Pasenbach konnten die Emissionsquellen für Geruch in der Umgebung des Bebauungsplanes "Pasenbach Süd 2" in Pasenbach identifiziert und für den aktuellen Zustand erfasst werden. Es wurden alle bestehenden Tierhaltungen und Biogasanlagen in Pasenbach berücksichtigt.

Für die Hofstelle Nr. 1 wurden mittels Emissionsmessung für zwei BHKW-Motoren anlagenspezifische Geruchsstoffkonzentration ermittelt. Mit den aufgenommenen Daten und den Messdaten der BHKW wurden die Geruchsemissionen nach VDI 3894 Blatt 1 bilanziert und eine Ausbreitungsrechnung für Geruch mit Austal durchgeführt.

Die Ergebnisse der hier vorliegenden Berechnung der Immissionswerte sollen als Grundlage für die Aufstellung des Bebauungsplanes "Pasenbach Süd 2" in Pasenbach herangezogen werden.

Die höchsten Geruchsstundenhäufigkeiten treten im nordwestlichen Grundstücksbereich auf und nehmen mit zunehmender Entfernung zu den geruchsrelevanten Anlagen nach Südosten hin ab. Für das Baugebiet "Pasenbach Süd 2" wird der Immissionswert für Geruch nach TA Luft Anhang 7 Tabelle 22 von 15 % für Dorfgebiete mit Ausnahme des Bauplatzes in der nordwestlichen Ecke eingehalten. Für dieses Bauvorhaben liegen an einigen Fassadenteilen Geruchsstundenhäufigkeiten unter 15 % vor. Dies sollte bei der Planung des Gebäudes (z.B. Position Wohngebäude, Ausrichtung der Räume und Fenster, Belüftungskonzept) berücksichtigt werden.

Augsburg, den 28.11.2023

Sachbearbeiter: Fachlich Verantwortlicher:

Barnickel

Dr. Romy Barnickel D. Bogs

Kogs

Abschlussbemerkung

Eine auszugsweise Vervielfältigung des Berichtes bedarf der schriftlichen Genehmigung der Eurofins MTS Consumer Product Testing Germany GmbH.

Bei Veröffentlichung dieses Berichts oder Teilen dieses Berichts ist sicherzustellen, dass die veröffentlichten Inhalte keine datenschutzrechtlichen Bestimmungen verletzen.

## <span id="page-23-1"></span>**7 Anhang**

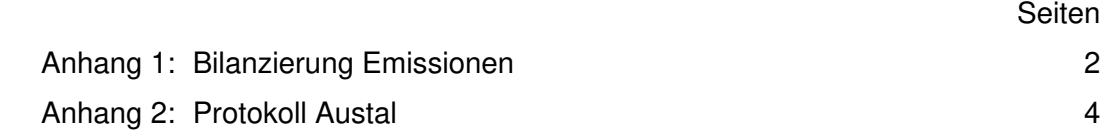

#### Anhang 1 Seite 1 (2) Seite 1 (2) Seite 1 (2) Seite 1 (2) Seite 1 (2) Seite 1 (2) Seite 1 (2) Seite 1 (2) Seite 1 (2)

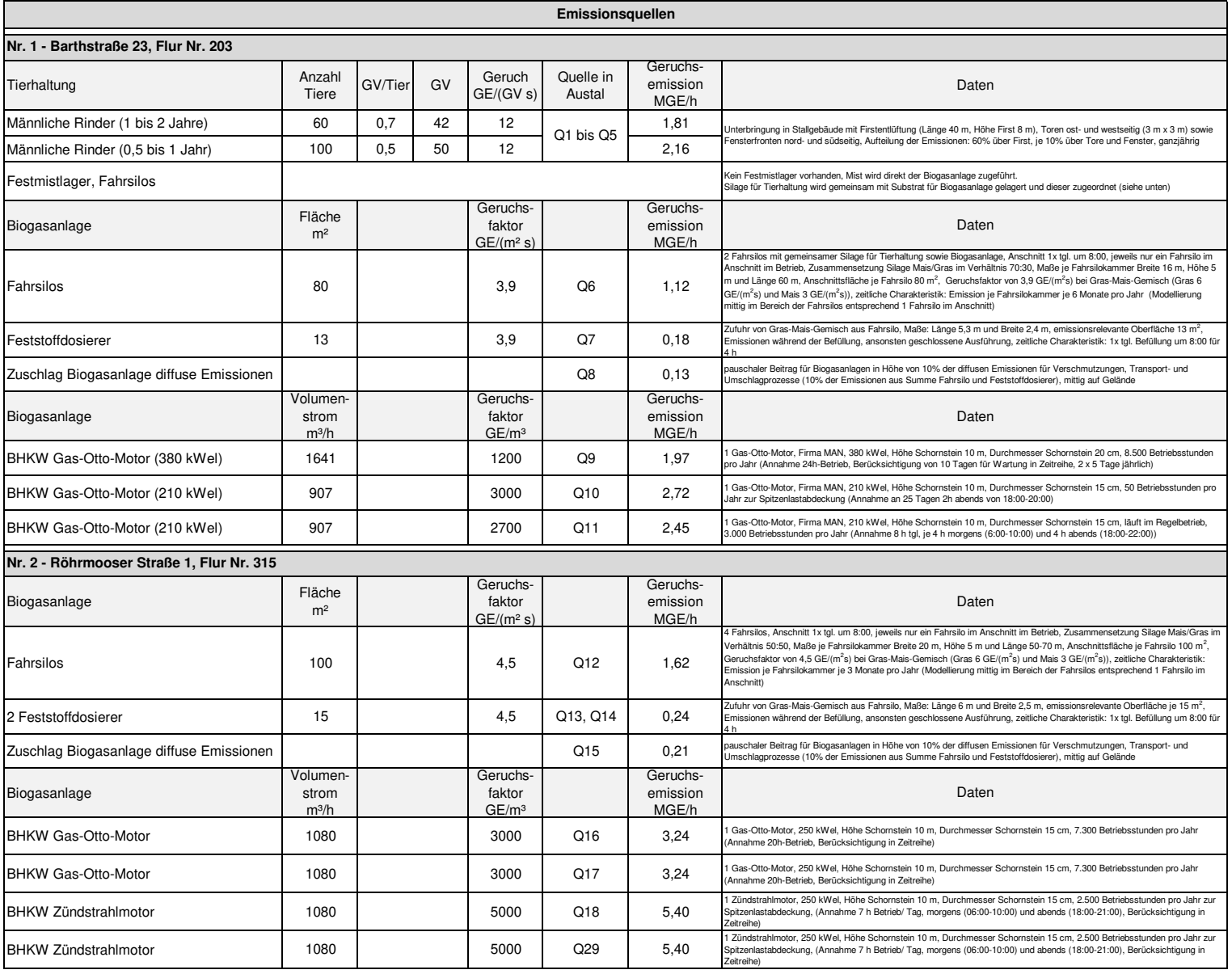

#### Anhang 1 Seite 2 (2) Seite 2 (2) Seite 2 (2) Seite 2 (2) Seite 2 (2) Seite 2 (2) Seite 2 (2) Seite 2 (2) Seite 2 (2)

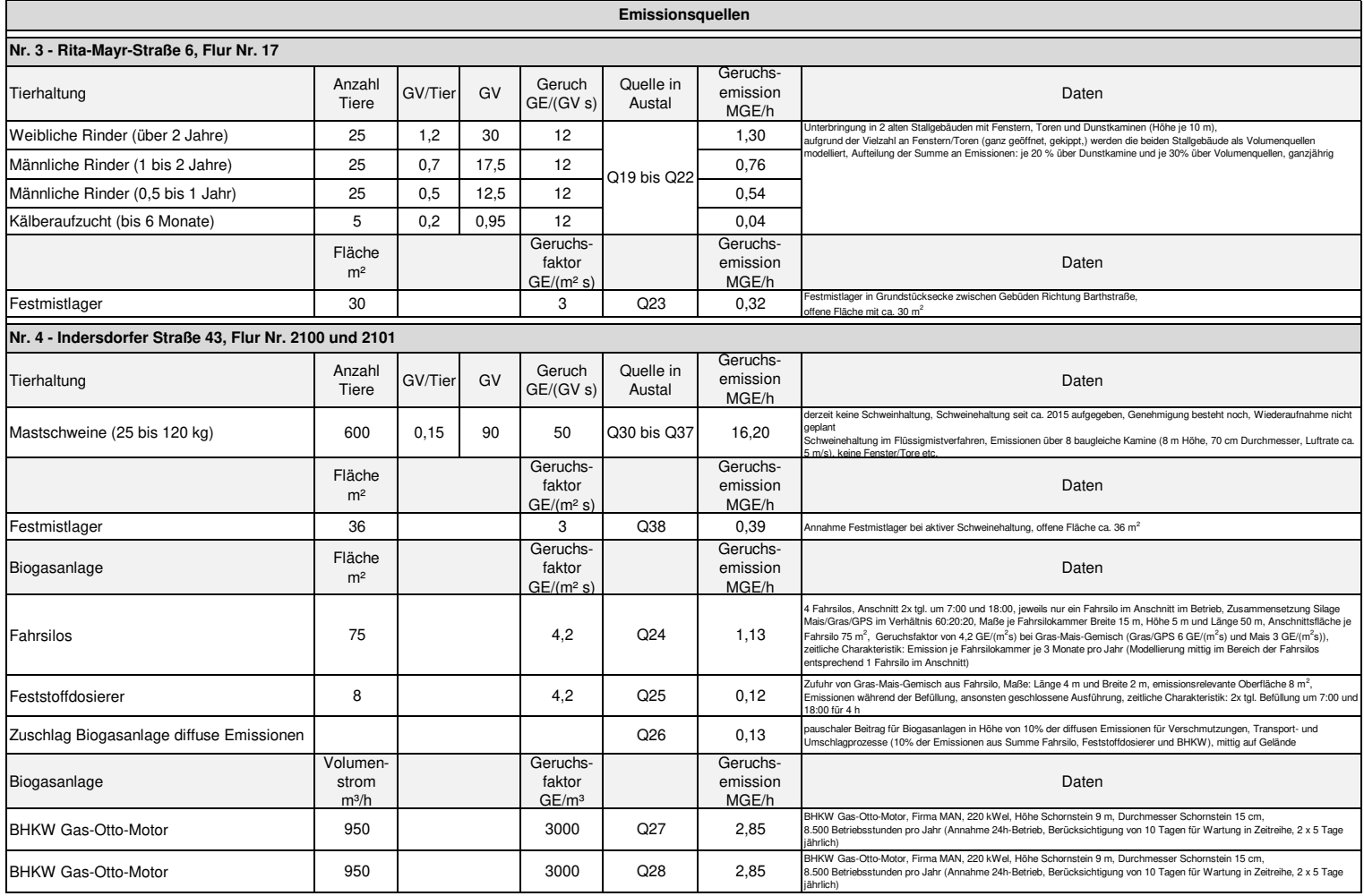

2023-11-06 13:02:32 --------------------------------------------------------- TalServer:E:\23072 Pasenbach

 Ausbreitungsmodell AUSTAL, Version 3.2.1-WI-x Copyright (c) Umweltbundesamt, Dessau-Roßlau, 2002-2023 Copyright (c) Ing.-Büro Janicke, Überlingen, 1989-2023

Arbeitsverzeichnis: E:/23072 Pasenbach

Erstellungsdatum des Programms: 2023-08-01 07:39:04 Das Programm läuft auf dem Rechner "PC28".

============================= Beginn der Eingabe ============================

Anhang 2 **K1208-23072-C-Rev 2** Seite 2 (4)

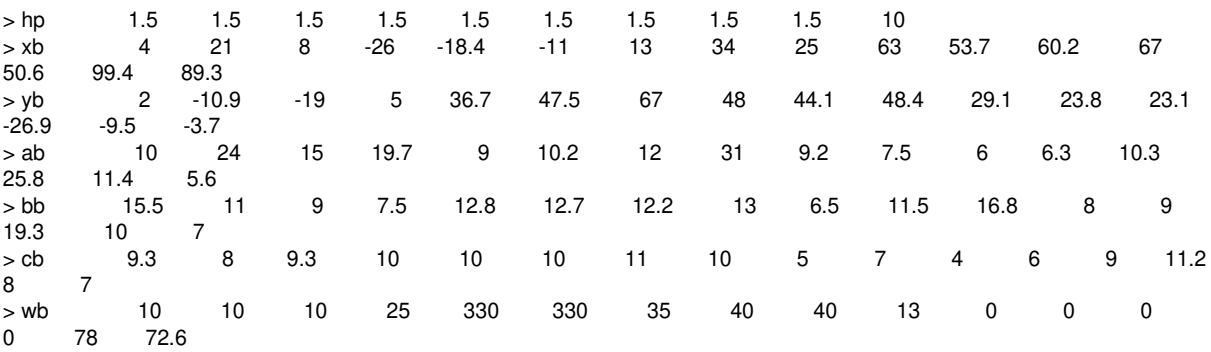

=============== Ende der Eingabe ============

Existierende Windfeldbibliothek wird verwendet.

Die Höhe hq der Quelle 1 beträgt weniger als 10 m. Die Höhe hq der Quelle 2 beträgt weniger als 10 m. Die Höhe hq der Quelle 3 beträgt weniger als 10 m. Die Höhe hq der Quelle 4 beträgt weniger als 10 m. Die Höhe hq der Quelle 5 beträgt weniger als 10 m. Die Höhe hq der Quelle 6 beträgt weniger als 10 m. Die Höhe hq der Quelle 7 beträgt weniger als 10 m. Die Höhe hq der Quelle 8 beträgt weniger als 10 m. Die Höhe hq der Quelle 12 beträgt weniger als 10 m. Die Höhe hq der Quelle 13 beträgt weniger als 10 m. Die Höhe hq der Quelle 14 beträgt weniger als 10 m. Die Höhe hq der Quelle 15 beträgt weniger als 10 m. Die Höhe hq der Quelle 19 beträgt weniger als 10 m. Die Höhe hq der Quelle 20 beträgt weniger als 10 m. Die Höhe hq der Quelle 23 beträgt weniger als 10 m. Die Höhe hq der Quelle 24 beträgt weniger als 10 m. Die Höhe hq der Quelle 25 beträgt weniger als 10 m. Die Höhe hq der Quelle 26 beträgt weniger als 10 m. Die Höhe hq der Quelle 27 beträgt weniger als 10 m. Die Höhe hq der Quelle 28 beträgt weniger als 10 m. Die Höhe hq der Quelle 30 beträgt weniger als 10 m. Die Höhe hq der Quelle 31 beträgt weniger als 10 m. Die Höhe hq der Quelle 32 beträgt weniger als 10 m. Die Höhe hq der Quelle 33 beträgt weniger als 10 m. Die Höhe hq der Quelle 34 beträgt weniger als 10 m. Die Höhe hq der Quelle 35 beträgt weniger als 10 m. Die Höhe hq der Quelle 36 beträgt weniger als 10 m. Die Höhe hq der Quelle 37 beträgt weniger als 10 m. Die Höhe hq der Quelle 38 beträgt weniger als 10 m. Die maximale Gebäudehöhe beträgt 11.2 m. Festlegung des Vertikalrasters: 0.0 3.0 6.0 9.0 12.0 15.0 18.0 21.0 25.0 40.0 65.0 100.0 150.0 200.0 300.0 400.0 500.0 600.0 700.0 800.0 1000.0 1200.0 1500.0 ---------------------------------------------------------------------- Festlegung des Rechennetzes: dd 2 4 8 16 x0 -170 -190 -230 -870 nx 220 120 70 120 y0 -200 -220 -260 -948 ny 144 82 52 120 nz 8 22 22 22 ------------------------------ Die maximale Steilheit des Geländes in Netz 1 ist 0.15 (0.15). Die maximale Steilheit des Geländes in Netz 2 ist 0.15 (0.15). Die maximale Steilheit des Geländes in Netz 3 ist 0.14 (0.13). Die maximale Steilheit des Geländes in Netz 4 ist 0.32 (0.25). Existierende Geländedateien zg0\*.dmna werden verwendet. Die Zeitreihen-Datei "E:/23072 Pasenbach/zeitreihe.dmna" wird verwendet. Es wird die Anemometerhöhe ha=24.7 m verwendet. Die Angabe "az E:\23072 Pasenbach\akt\_München-Flughafen\_2016.akterm" wird ignoriert. Prüfsumme AUSTAL d4279209

Prüfsumme TALDIA 7502b53c Prüfsumme SETTINGS d0929e1c Prüfsumme SERIES 41dd0ad0

Bibliotheksfelder "zusätzliches K" werden verwendet (Netze 1,2). Bibliotheksfelder "zusätzliche Sigmas" werden verwendet (Netze 1,2).

=============================================================================

TMT: Auswertung der Ausbreitungsrechnung für "odor" TMT: 366 Mittel (davon ungültig: 2) TMT: Datei "E:/23072 Pasenbach/odor-j00z01" ausgeschrieben. TMT: Datei "E:/23072 Pasenbach/odor-j00s01" ausgeschrieben. TMT: Datei "E:/23072 Pasenbach/odor-j00z02" ausgeschrieben. TMT: Datei "E:/23072 Pasenbach/odor-j00s02" ausgeschrieben. TMT: Datei "E:/23072 Pasenbach/odor-j00z03" ausgeschrieben. TMT: Datei "E:/23072 Pasenbach/odor-j00s03" ausgeschrieben. TMT: Datei "E:/23072 Pasenbach/odor-j00z04" ausgeschrieben. TMT: Datei "E:/23072 Pasenbach/odor-j00s04" ausgeschrieben. TMT: Auswertung der Ausbreitungsrechnung für "odor\_050" TMT: 366 Mittel (davon ungültig: 2) TMT: Datei "E:/23072 Pasenbach/odor\_050-j00z01" ausgeschrieben. TMT: Datei "E:/23072 Pasenbach/odor\_050-j00s01" ausgeschrieben. TMT: Datei "E:/23072 Pasenbach/odor\_050-j00z02" ausgeschrieben. TMT: Datei "E:/23072 Pasenbach/odor\_050-j00s02" ausgeschrieben. TMT: Datei "E:/23072 Pasenbach/odor\_050-j00z03" ausgeschrieben. TMT: Datei "E:/23072 Pasenbach/odor\_050-j00s03" ausgeschrieben. TMT: Datei "E:/23072 Pasenbach/odor\_050-j00z04" ausgeschrieben. TMT: Datei "E:/23072 Pasenbach/odor\_050-j00s04" ausgeschrieben. TMT: Auswertung der Ausbreitungsrechnung für "odor\_075" TMT: 366 Mittel (davon ungültig: 2) TMT: Datei "E:/23072 Pasenbach/odor\_075-j00z01" ausgeschrieben. TMT: Datei "E:/23072 Pasenbach/odor\_075-j00s01" ausgeschrieben. TMT: Datei "E:/23072 Pasenbach/odor\_075-j00z02" ausgeschrieben. TMT: Datei "E:/23072 Pasenbach/odor\_075-j00s02" ausgeschrieben. TMT: Datei "E:/23072 Pasenbach/odor\_075-j00z03" ausgeschrieben. TMT: Datei "E:/23072 Pasenbach/odor\_075-j00s03" ausgeschrieben. TMT: Datei "E:/23072 Pasenbach/odor\_075-j00z04" ausgeschrieben. TMT: Datei "E:/23072 Pasenbach/odor\_075-j00s04" ausgeschrieben. TMT: Auswertung der Ausbreitungsrechnung für "odor\_100" TMT: 366 Mittel (davon ungültig: 2) TMT: Datei "E:/23072 Pasenbach/odor\_100-j00z01" ausgeschrieben. TMT: Datei "E:/23072 Pasenbach/odor\_100-j00s01" ausgeschrieben. TMT: Datei "E:/23072 Pasenbach/odor\_100-j00z02" ausgeschrieben. TMT: Datei "E:/23072 Pasenbach/odor\_100-j00s02" ausgeschrieben. TMT: Datei "E:/23072 Pasenbach/odor\_100-j00z03" ausgeschrieben. TMT: Datei "E:/23072 Pasenbach/odor\_100-j00s03" ausgeschrieben. TMT: Datei "E:/23072 Pasenbach/odor\_100-j00z04" ausgeschrieben. TMT: Datei "E:/23072 Pasenbach/odor\_100-j00s04" ausgeschrieben. TMT: Dateien erstellt von AUSTAL\_3.2.1-WI-x. TMO: Zeitreihe an den Monitor-Punkten für "odor" TMO: Datei "E:/23072 Pasenbach/odor-zbpz" ausgeschrieben. TMO: Datei "E:/23072 Pasenbach/odor-zbps" ausgeschrieben. TMO: Zeitreihe an den Monitor-Punkten für "odor\_050" TMO: Datei "E:/23072 Pasenbach/odor\_050-zbpz" ausgeschrieben. TMO: Datei "E:/23072 Pasenbach/odor\_050-zbps" ausgeschrieben. TMO: Zeitreihe an den Monitor-Punkten für "odor\_075" TMO: Datei "E:/23072 Pasenbach/odor\_075-zbpz" ausgeschrieben. TMO: Datei "E:/23072 Pasenbach/odor\_075-zbps" ausgeschrieben. TMO: Zeitreihe an den Monitor-Punkten für "odor\_100" TMO: Datei "E:/23072 Pasenbach/odor\_100-zbpz" ausgeschrieben. TMO: Datei "E:/23072 Pasenbach/odor\_100-zbps" ausgeschrieben. =============================================================================

Auswertung der Ergebnisse:

===========================

DEP: Jahresmittel der Deposition

J00: Jahresmittel der Konzentration/Geruchsstundenhäufigkeit

Tnn: Höchstes Tagesmittel der Konzentration mit nn Überschreitungen

Snn: Höchstes Stundenmittel der Konzentration mit nn Überschreitungen

WARNUNG: Eine oder mehrere Quellen sind niedriger als 10 m. Die im folgenden ausgewiesenen Maximalwerte sind daher möglicherweise nicht relevant für eine Beurteilung!

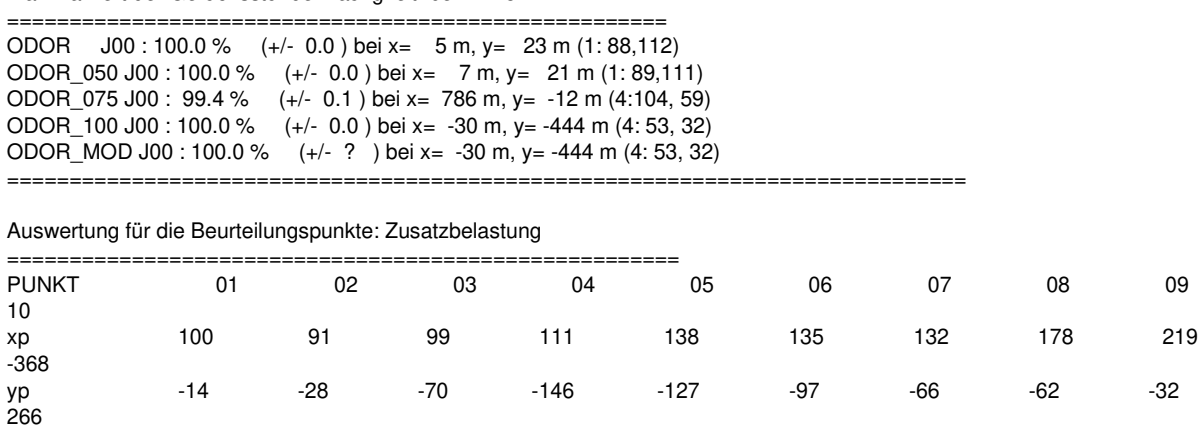

#### Maximalwert der Geruchsstundenhäufigkeit bei z=1.5 m

hp 1.5 1.5 1.5 1.5 1.5 1.5 1.5 1.5 1.5 10.0 ------------+-----------------+-----------------+-----------------+-----------------+-----------------+-----------------+-----------------+-----------------+------ -----------+----------------- ODOR J00 23.7 0.2 17.6 0.1 13.9 0.1 12.2 0.1 12.2 0.1 12.8 0.1 13.5 0.1 13.3 0.1 13.2 0.1 4.2 0.1 % ODOR\_050 J00 17.4 0.1 11.4 0.1 7.3 0.1 5.0 0.1 5.0 0.1 6.0 0.1 7.1 0.1 6.3 0.1 6.0 0.1 2.2 0.0 %  $3.4 \t0.1$  3.4 0.1 3.6 0.1 3.7 0.1 4.0 0.1 4.0 0.1 3.7 0.1 4.1 0.1 4.6 0.1 0.9 0.0 % ODOR\_100 J00 1.9 0.1 2.3 0.1 2.3 0.1 3.0 0.1 2.6 0.1 2.4 0.1 2.1 0.1 2.0 0.1 1.8 0.1 0.6 0.0 % ODOR\_MOD J00 13.8 --- 10.8 --- 9.1 --- 8.6 --- 8.6 --- 8.7 --- 8.8 --- 8.8 --- 8.8 --- 2.7 --- % =============================================================================

=============================================================================

2023-11-06 18:55:41 AUSTAL beendet.